## STAT 453: Introduction to Deep Learning and Generative Models

Sebastian Raschka <http://stat.wisc.edu/~sraschka/teaching>

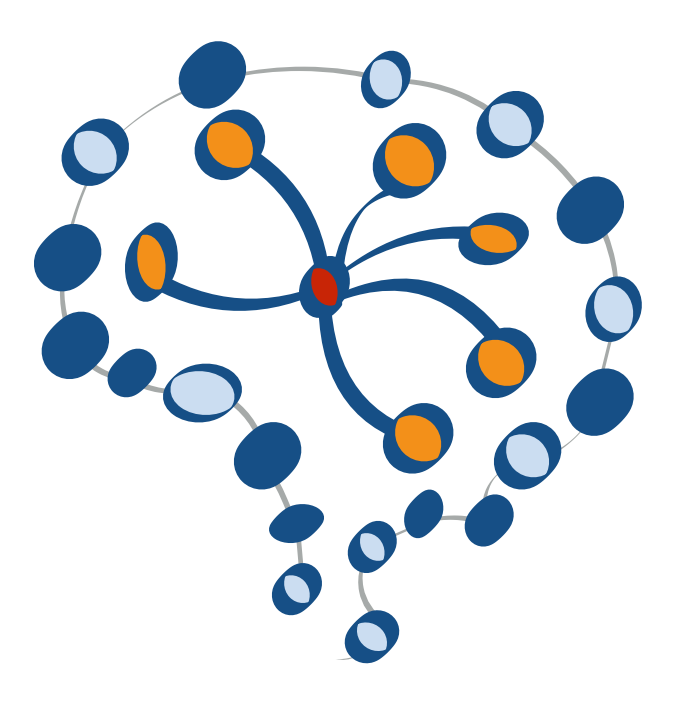

## **Lecture 12**

# Improving Gradient Descent-based **Optimization**

# **Overview: Additional Tricks for Neural Network Training (Part 2/2)**

## Part 1 (Last Lecture, L10)

- Input Normalization & BatchNorm
- Weight Initialization (Xavier Glorot, Kaiming He)

## Part 2 (this lecture)

- Learning Rate Decay
- Momentum Learning
- Adaptive Learning

# **Overview: Additional Tricks for Neural Network Training (Part 2/2)**

## Part 1 (Last Lecture, L10)

- Input Normalization & BatchNorm
- Weight Initialization (Xavier Glorot, Kaiming He)

## Part 2 (this lecture)

- Learning Rate Decay
- Momentum Learning
- Adaptive Learning

(Modifications of the 1st order SGD optimization algorithm; 2nd order methods are rarely used in DL)

# **Lecture Overview**

- 1. Learning rate decay
- 2. Learning rate schedulers in PyTorch
- 3. Training with "momentum"
- 4. ADAM: Adaptive learning rates & momentum
- 5. Using optimization algorithms in PyTorch
- 6. Optimization in deep learning: Additional topics

# **Decreasing the learning rate over the course of training**

## **1. Learning rate decay**

- 2. Learning rate schedulers in PyTorch
- 3. Training with "momentum"
- 4. ADAM: Adaptive learning rates & momentum
- 5. Using optimization algorithms in PyTorch
- 6. Optimization in deep learning: Additional topics

## **Minibatch Learning Recap**

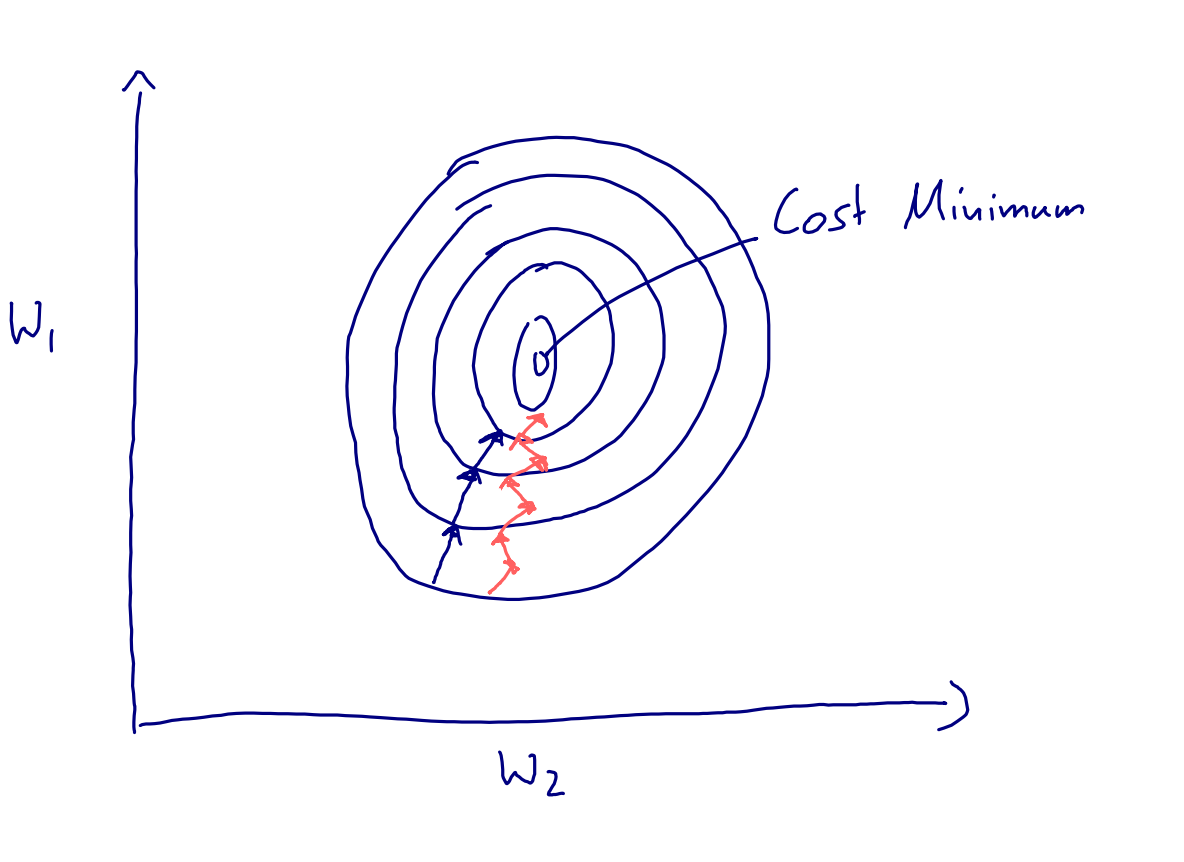

• Main advantage: Convergence speed, because it offers to opportunities for parallelism (do you recall what these are?)

- Minibatch learning is a form of stochastic gradient descent
- Each minibatch can be considered a sample drawn from the training set (where the training set is in turn a sample drawn from the population)
- Hence, the gradient is noisier
- A noisy gradient can be
	- ✦ good: chance to escape local minima
	- bad: can lead to extensive oscillation

## **Nice Library & Visualization Tool**

### <https://vis.ensmallen.org>

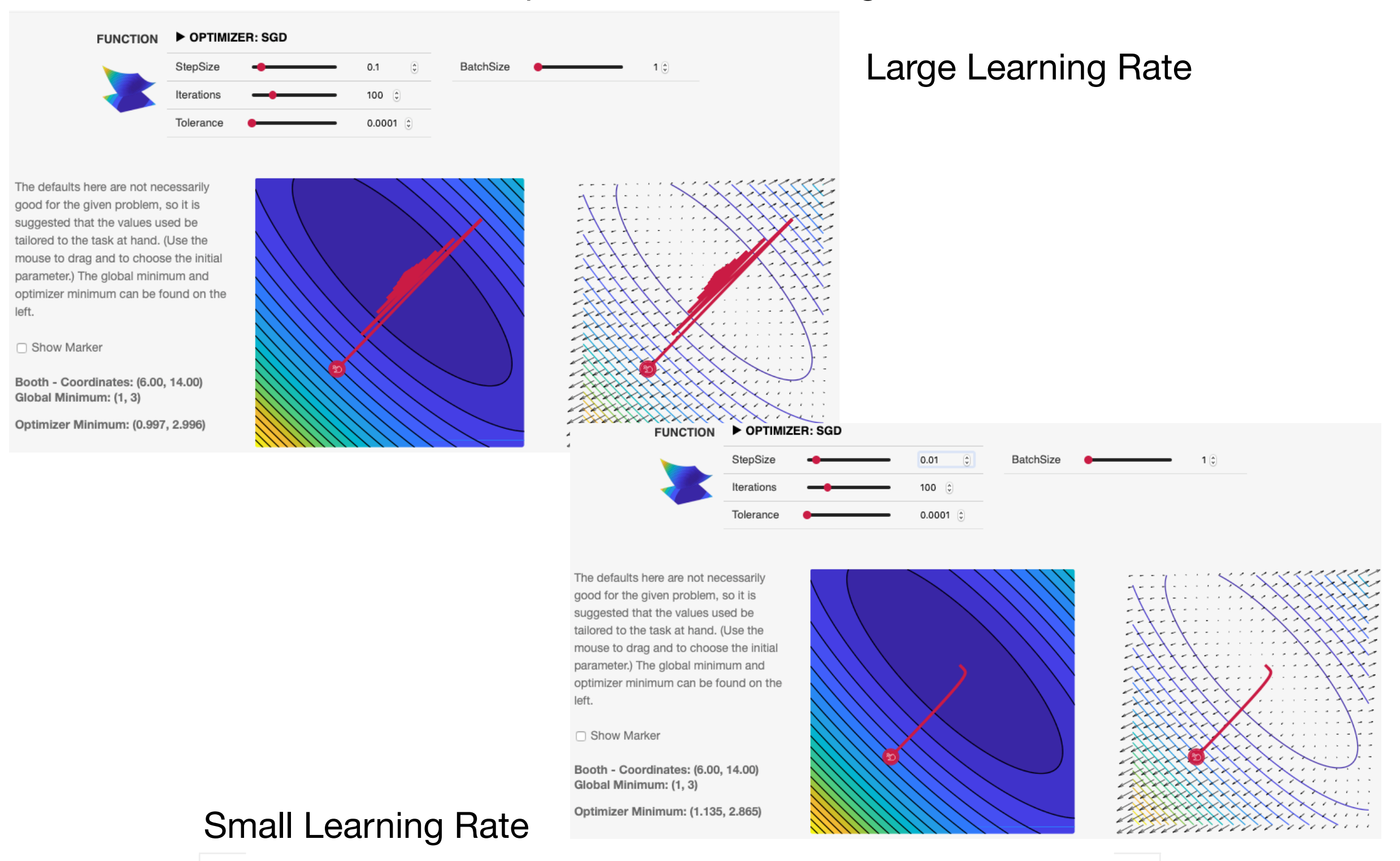

# **Practical Tip for Minibatch Use**

- Reasonable minibatch sizes are usually: 32, 64, 128, 256, 512, 1024 (in the last lecture, we discussed why powers of 2 are a common convention)
- Usually, you can choose a batch size that is as large as your GPU memory allows (matrix-multiplication and the size of fully-connected layers are usually the bottleneck)
- Practical tip: usually, it is a good idea to also make the batch size proportional to the number of classes in the dataset

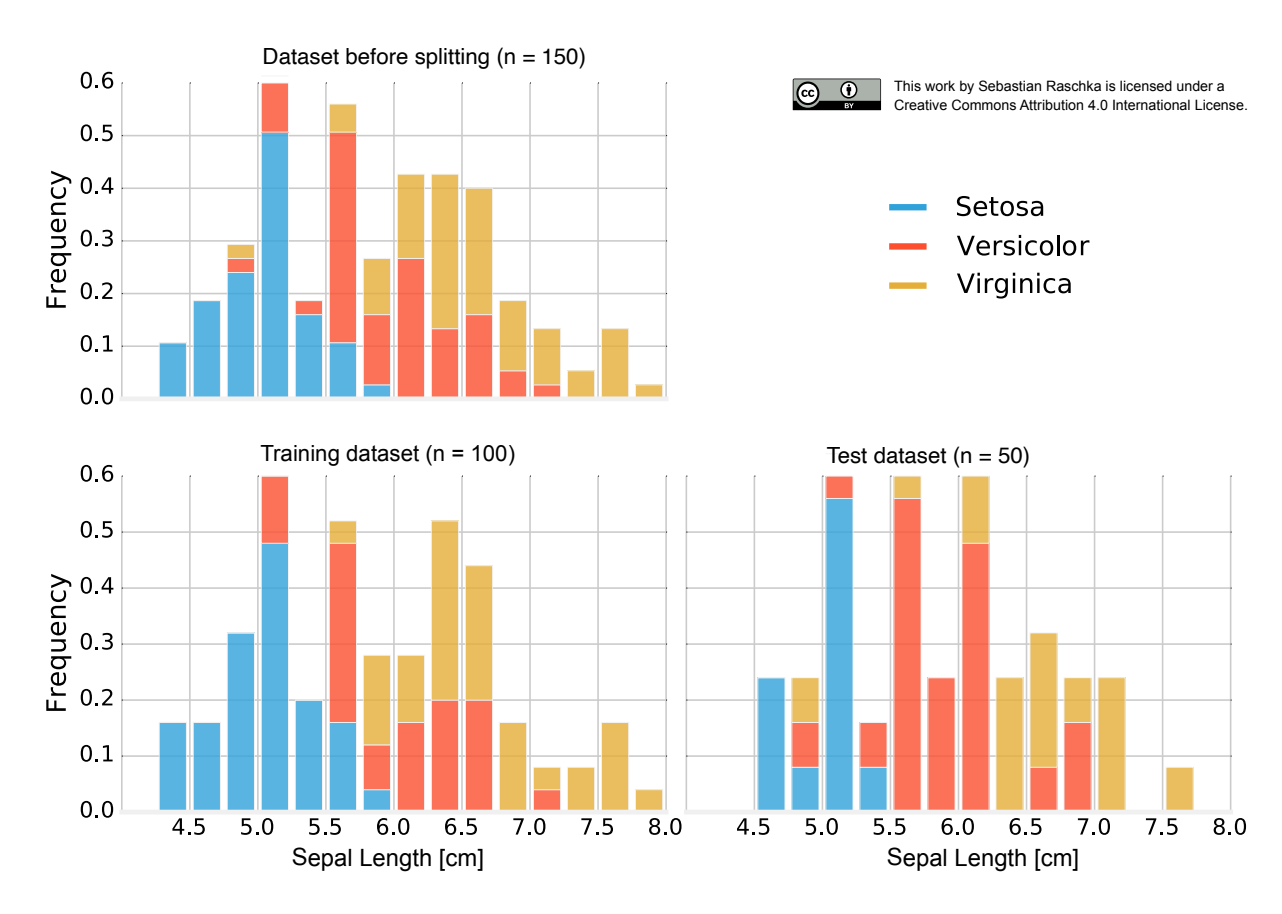

Raschka, S. (2018). Model evaluation, model selection, and algorithm selection in machine learning. <https://arxiv.org/abs/1811.12808>

Figure 1: Distribution of *Iris* flower classes upon random subsampling into training and test sets.

### batchsize-1024.ipynb batchsize-64.ipynb

Epoch: 100/100 | Train: 98.45% | Validation: 97.67% Time elapsed: 4.38 min Total Training Time: 4.38 min Test accuracy 97.08%

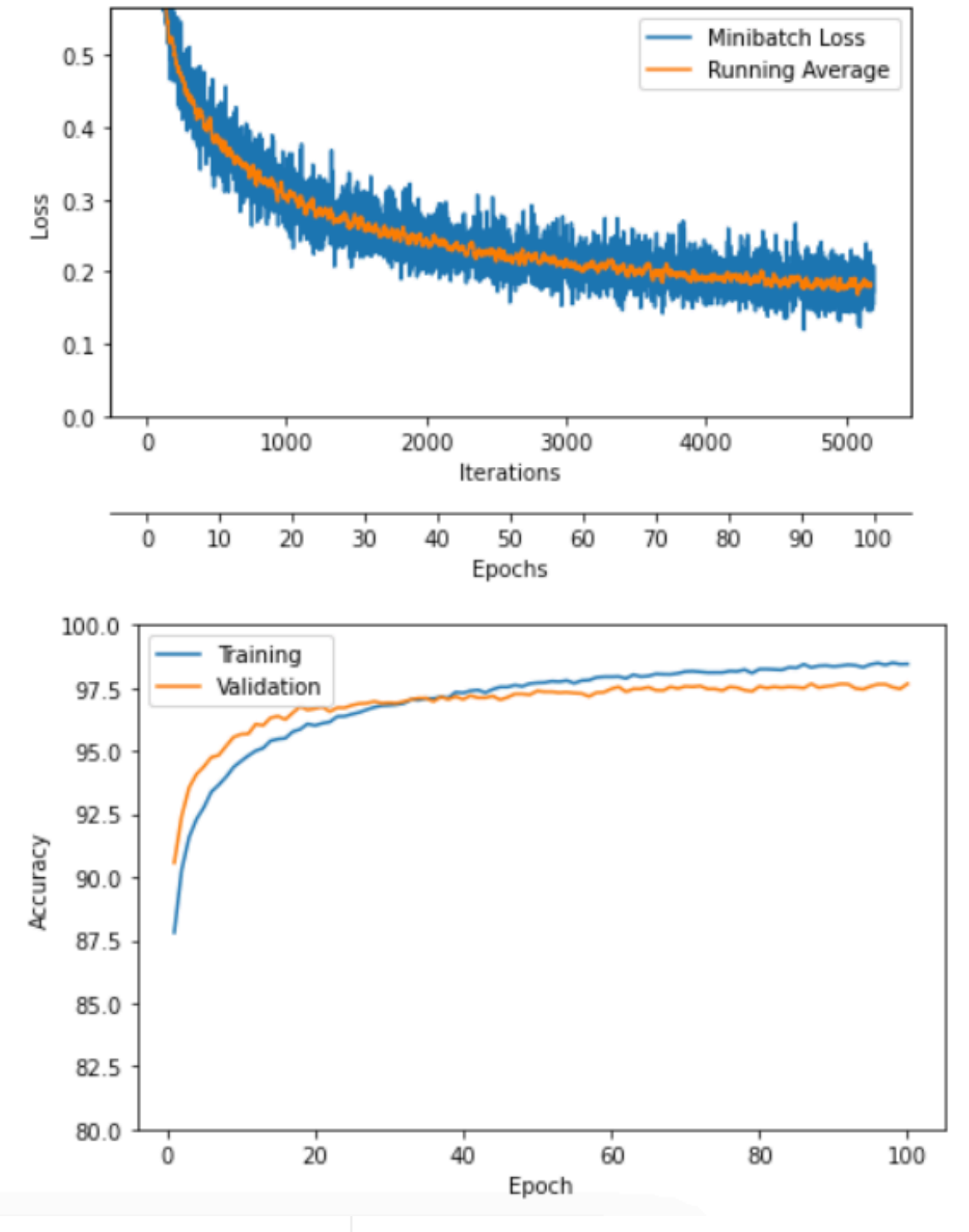

Epoch: 100/100 | Train: 98.50% | Validation: 97.65% Time elapsed: 5.59 min Total Training Time: 5.59 min Test accuracy 97.18%

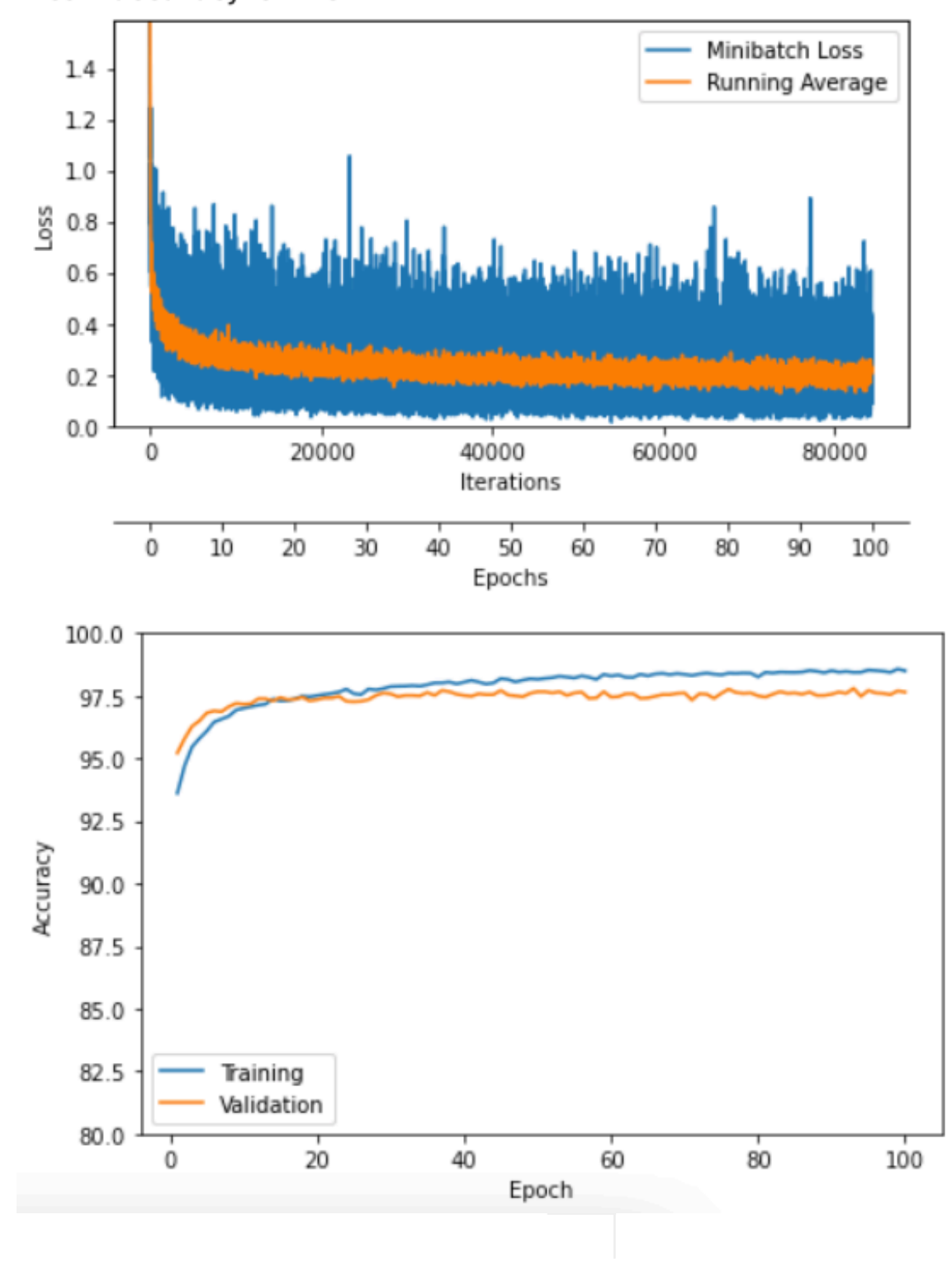

- Batch effects -- minibatches are samples of the training set, hence minibatch loss and gradients are approximations
- Hence, we usually get oscillations
- To dampen oscillations towards the end of the training, we can decay the learning rate

exponentially weighted average minibation loss minibatch 1055 chion

 $Loss$ 

- Batch effects -- minibatches are samples of the training set, hence minibatch loss and gradients are approximations
- Hence, we usually get oscillations
- To dampen oscillations towards the end of the training, we can decay the learning rate

exponentially weighted average minibation loss minibatch loss  $\mathcal{A}$  and  $\mathcal{A}$  ign

ى<br>كى 20

Danger of learning rate is to decrease the learning rate too early

Practical tip: try to train the model without learning rate decay first, then add it later

You can also use the validation performance (e.g., accuracy) to judge whether lr decay is useful (as opposed to using the training loss)

Most common variants for learning rate decay:

1) Exponential Decay:

 $\eta_t := \eta_0 \cdot e^{-k \cdot t}$ 

where *k* is the decay rate

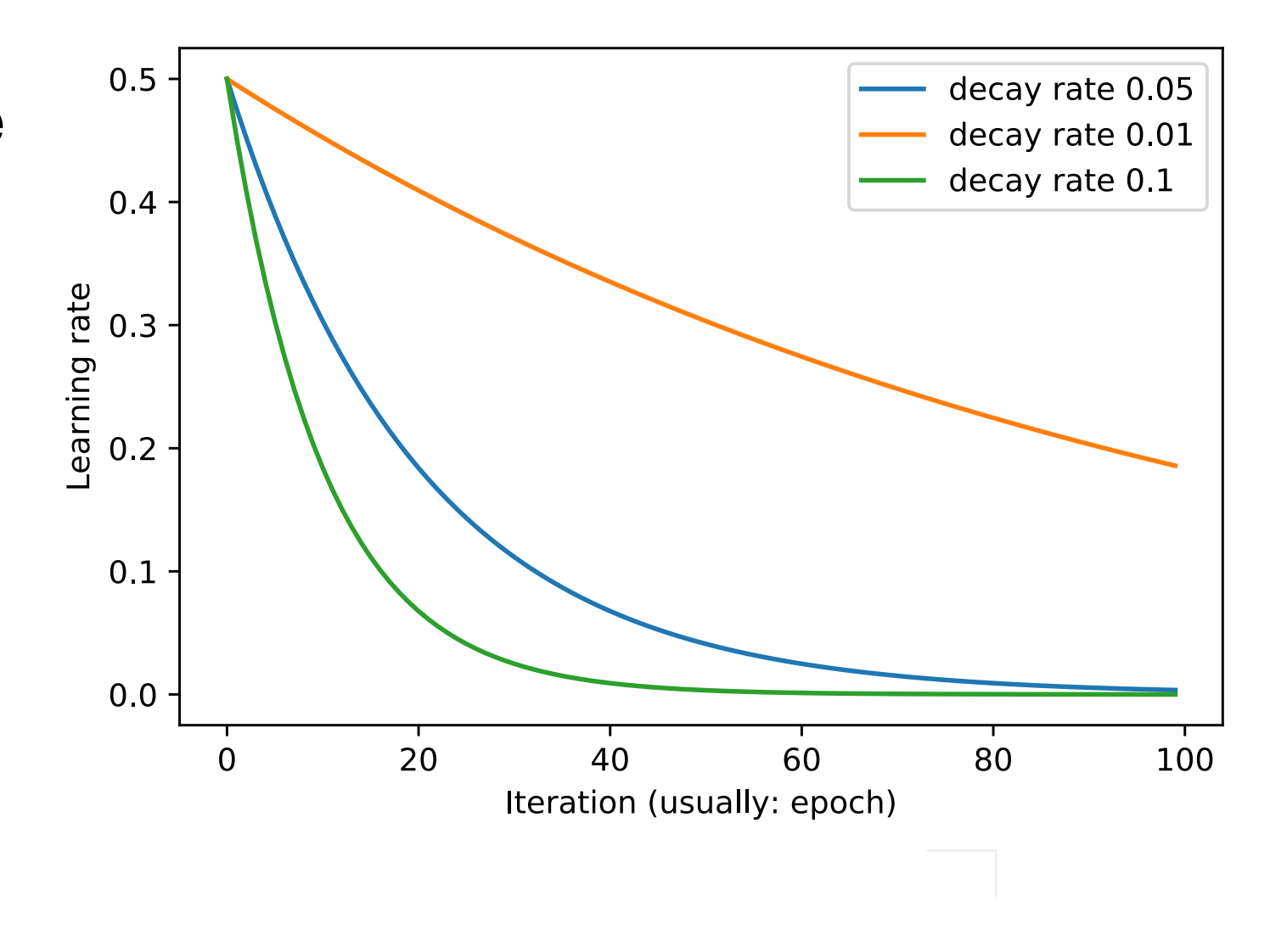

Most common variants for learning rate decay:

2) Halving the learning rate:

 $\eta_t := \eta_{t-1}/2$ 

3) Inverse decay:

$$
\eta_t := \frac{\eta_0}{1 + k \cdot t}
$$

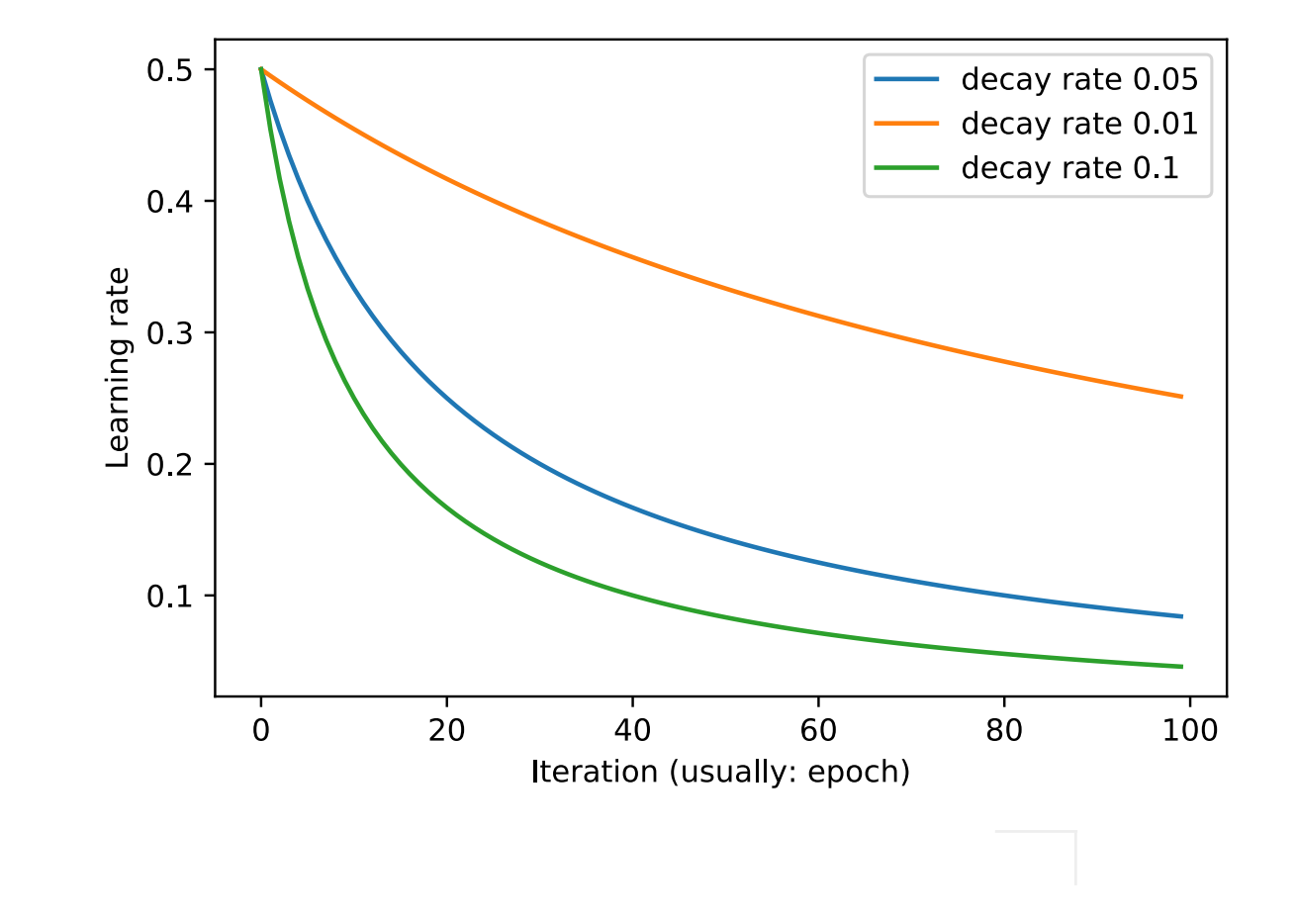

### **Learning Rate Decay** earning nate Deca short term negative effect and yet achieve a longer term ben-

There are many, many more ing a step wise fixed or exponentially decreasing value. The step wise  $\alpha$ learning rate cyclically varies between these bounds. Ex-

### E.g., Cyclical Learning Rate  $T_{\text{S}}$ ,  $T_{\text{S}}$  and  $T_{\text{S}}$  and  $T_{\text{S}}$  are  $T_{\text{S}}$  increasing increasing increasing increasing increasing increasing increasing increasing increasing increasing increasing increasing increasing increasing incr

Smith, Leslie N. ["Cyclical learning rates for training neural networks](https://ieeexplore.ieee.org/abstract/document/7926641/)." Applications of Computer Vision (WACV), 2017 IEEE Winter Conference on. IEEE, 2017.  $\frac{1}{\sqrt{2\pi}}$  in  $\frac{1}{\sqrt{2\pi}}$ ming rates for training neural networks "Ap  $\ldots$ 

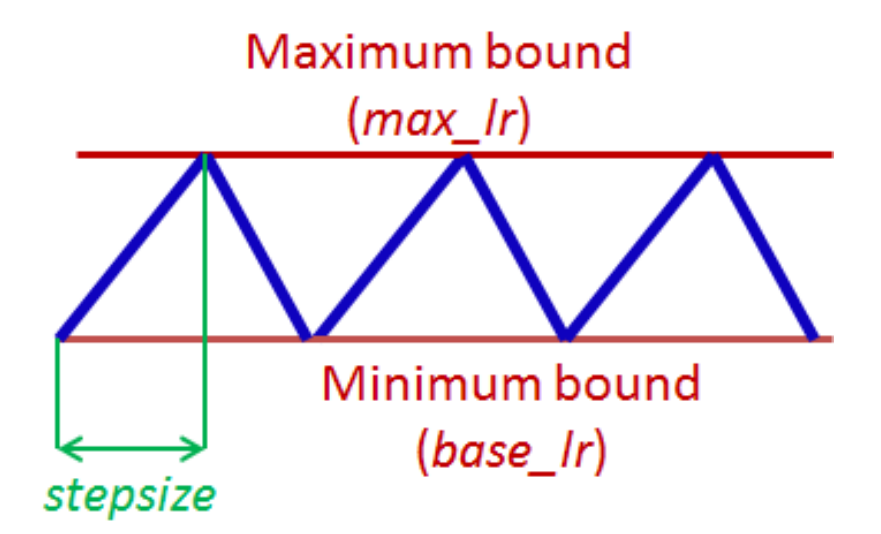

Figure 2. Triangular learning rate policy. The blue lines represent learning rate values changing between bounds. The input parameter *stepsize* is the number of iterations in half a cycle.

# **Relationship between Learning Rate and Batch Size**

## DON'T DECAY THE LEARNING RATE, INCREASE THE BATCH SIZE

Samuel L. Smith\*, Pieter-Jan Kindermans\*, Chris Ying & Quoc V. Le Google Brain *{*slsmith, pikinder, chrisying, qvl*}*@google.com

### ABSTRACT

It is common practice to decay the learning rate. Here we show one can usually obtain the same learning curve on both training and test sets by instead increasing the batch size during training. This procedure is successful for stochastic gradient descent (SGD), SGD with momentum, Nesterov momentum, and Adam. It reaches equivalent test accuracies after the same number of training epochs, but with fewer parameter updates, leading to greater parallelism and shorter training times. We can further reduce the number of parameter updates by increasing the learning rate  $\epsilon$  and scaling the batch size  $B \propto \epsilon$ . Finally, one can increase the momentum coefficient *m* and scale  $B \propto 1/(1 - m)$ , although this tends to slightly reduce the test accuracy. Crucially, our techniques allow us to repurpose existing training schedules for large batch training with no hyper-parameter tuning. We train ResNet-50 on ImageNet to 76*.*1% validation accuracy in under 30 minutes.

Smith, S. L., Kindermans, P. J., Ying, C., & Le, Q. V. (2017). Don't decay the learning rate, increase the batch size. *arXiv preprint arXiv:1711.00489*.

## **Relationship between Learning Rate and Batch Size** Published as a conference paper at ICLR 2018

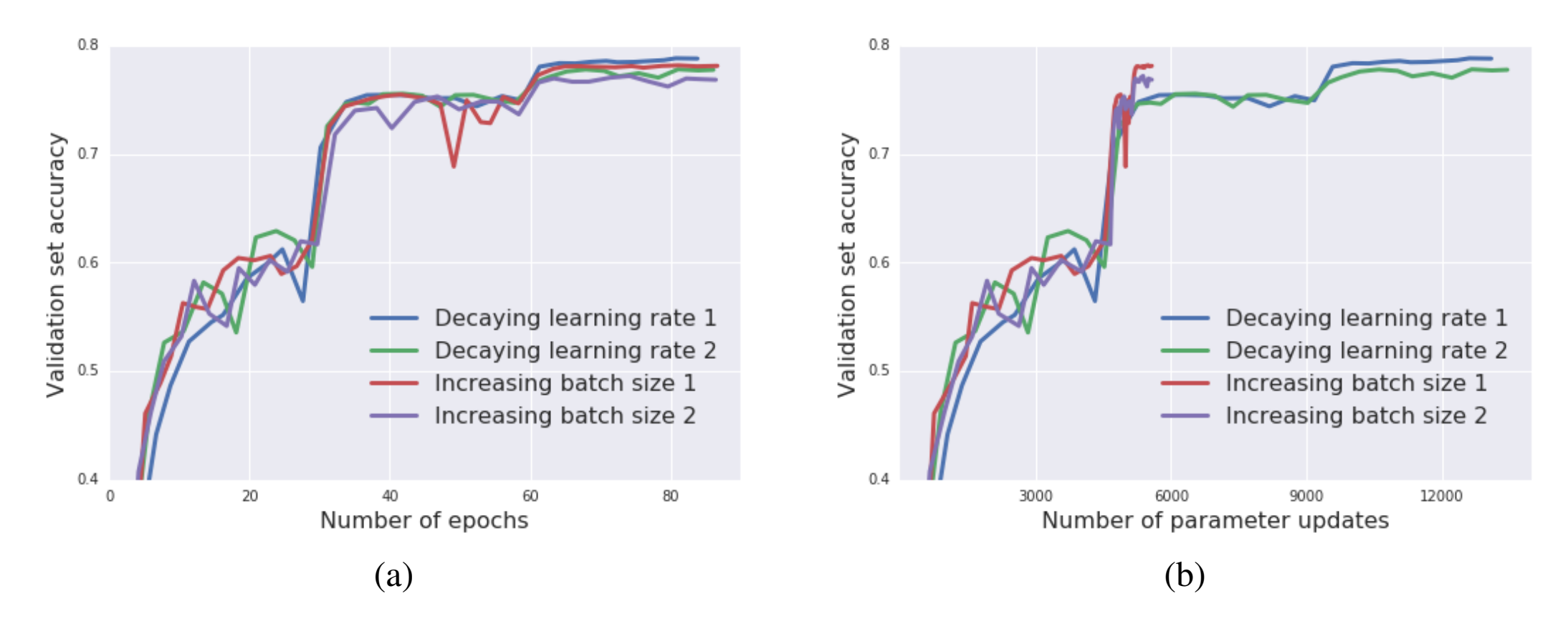

Figure 6: Inception-ResNet-V2 on ImageNet. Increasing the batch size during training achieves similar results to decaying the learning rate, but it reduces the number of parameter updates from just over 14000 to below 6000. We run each experiment twice to illustrate the variance.

Smith, S. L., Kindermans, P. J., Ying, C., & Le, Q. V. (2017). Don't decay the learning rate, increase the batch size. *arXiv preprint arXiv:1711.00489*.

# **Decreasing the learning rate over the course of training**

1. Learning rate decay

## **2. Learning rate schedulers in PyTorch**

- 3. Training with "momentum"
- 4. ADAM: Adaptive learning rates & momentum
- 5. Using optimization algorithms in PyTorch
- 6. Optimization in deep learning: Additional topics

Option 1. Just call your own function at the end of each epoch:

```
def adjust_learning_rate(optimizer, epoch, initial_lr, decay_rate): 
     """Exponential decay every 10 epochs"""
     if not epoch % 10: 
        lr = initial lr * torch.exp(-decay rate*epoch) for param_group in optimizer.param_groups: 
             param_group['lr'] = lr
```
## Option 2. Use one of the built-in tools in PyTorch: (many more available)

### (Here, the most generic version.)

CLASS torch.optim.lr scheduler.LambdaLR(optimizer, 1r 1ambda, 1ast epoch=-1)

[SOURCE]

Sets the learning rate of each parameter group to the initial Ir times a given function. When last\_epoch=-1, sets initial Ir as Ir.

### **Parameters:**

- optimizer (Optimizer) Wrapped optimizer.
	- Ir\_lambda (function or *list*) A function which computes a multiplicative factor given an integer parameter epoch, or a list of such functions, one for each group in optimizer.param\_groups.
	- last\_epoch  $(int)$  The index of last epoch. Default: -1.

### Example

>>> # Assuming optimizer has two groups. >>> lambda1 = lambda epoch: epoch // 30 >>> lambda2 = lambda epoch:  $0.95$  \*\* epoch >>> scheduler = LambdaLR(optimizer, lr\_lambda=[lambda1, lambda2]) >>> for epoch in range $(100)$ : scheduler.step()  $>>$  $>>$  $train(\ldots)$  $value($ ... $)$  $>>>$ 

### Source: <https://pytorch.org/docs/stable/optim.html>

Example, part 1/2

################################# ### Model Initialization #################################

torch.manual\_seed(RANDOM\_SEED) model = MLP(num\_features=**28**\***28**, num\_hidden=**100**, num\_classes=**10**)

```
model = model.to(DEVICE)
```
optimizer = torch.optim.SGD(model.parameters(), lr=**0.1**)

################################# ### LEARNING RATE SCHEDULER #################################

scheduler = torch.optim.lr scheduler.ExponentialLR(optimizer, gamma=**0.1**)

...

```
for epoch in range(5): 
     model.train() 
    for batch idx, (features, targets) in enumerate(train loader):
        features = features.view(-1, 28*28).to(DEVICE)
         targets = targets.to(DEVICE) 
         ### FORWARD AND BACK PROP
         logits, probas = model(features) 
        #cost = F.nll loss(torch.log(probas), targets) cost = F.cross_entropy(logits, targets) 
         optimizer.zero_grad() 
         cost.backward() 
         minibatch_cost.append(cost) 
         ### UPDATE MODEL PARAMETERS
         optimizer.step() 
        \# \# \# LOGGING
         if not batch_idx % 50: 
             print ('Epoch: %03d/%03d | Batch %03d/%03d | Cost: %.4f'
                     %(epoch+1, NUM_EPOCHS, batch_idx,
                      len(train loader), cost))
     ##########################
     ### Update Learning Rate
    scheduler.step() # don't have to do it every epoch!
     ##########################
     model.eval()
```
Example, part 2/2

standard color augmentation in [21] is used. We adopt batch normalization (BN) [16] right after each convolution and before activation, following [16]. We initialize the weights as in [12] and train all plain/residual nets from scratch. We use SGD with a mini-batch size of 256. The learning rate starts from 0.1 and is divided by 10 when the error plateaus, and the models are trained for up to  $60 \times 10^4$  iterations. We use a weight decay of 0.0001 and a momentum of 0.9. We do not use dropout [13], following the practice in [16].

### [http://openaccess.thecvf.com/content\\_cvpr\\_2016/html/He\\_Deep\\_Residual\\_Learning\\_CVPR\\_2016\\_paper.html](http://openaccess.thecvf.com/content_cvpr_2016/html/He_Deep_Residual_Learning_CVPR_2016_paper.html)

In testing, for comparison studies we adopt the standard studies we adopt the standard studies we adopt the standard standard standard standard standard standard standard standard standard standard standard standard stand

He K, Zhang X, Ren S, Sun J. Deep residual learning for image recognition. InProceedings of the IEEE conference on computer vision and pattern recognition 2016 (pp. 770-778).

scheduler.ipynb:

```
model = MultilayerPerceptron(num_features=28*28,num_hidden_1=NUM_HIDDEN_1,
                             num_hidden_2=NUM_HIDDEN_2,
                             drop\_proba=0.5,
                             num_classes=10)
model = model.to(DEVICE)optimizer = torch.optim.SGD(model.parameters(), lr=0.1)
scheduler = torch.optim.lr_scheduler.ReduceLROnPlateau(optimizer,
                                                        factor=0.1,
                                                        mode='max',
                                                        verbose=True)
minibatch_loss_list, train_acc_list, valid_acc_list = train_model(
    model=model,
    num_epochs=NUM_EPOCHS,
    train_loader=train_loader,
    valid_loader=valid_loader,
    test_loader=test_loader,
    optimizer=optimizer,
    device=DEVICE,
    logging_interval=800,
    scheduler=scheduler,
    scheduler_on='valid_acc')
```
scheduler.ipynb:

```
def train model(model, num epochs, train loader,
                valid_loader, test_loader, optimizer,
                device, logging_interval=50,
                scheduler=None,
                scheduler_on='valid_acc'):
    start_time = time.time()minibatch_loss_list, trainacc_list, validacc_list = [], [], []for epoch in range(num_epochs):
        model.train()for batch_idx, (features, targets) in enumerate(train_loader):
                                 ...if scheduler is not None:
            if scheduler_on == 'valid_acc':
                scheduler.step(valid_acc_list[-1])
            elif scheduler_on == 'minibatch_loss':
                scheduler.step(minibatch_loss_list[-1])
            else:
                raise ValueError(f'Invalid 'scheduler_on' choice.')
```
# **Saving Models in PyTorch**

### **Save Model**

```
model.to(torch.device('cpu'))
torch.save(model.state dict(), './my model 2epochs.pt')
torch.save(optimizer.state dict(), './my optimizer 2epochs.pt')
torch.save(scheduler.state dict(), './my scheduler 2epochs.pt')
```
### **Load Model**

```
model = MLP(num features=28*28,num hidden=100,
            num classes=10)
model.load state dict(torch.load('./my model 2epochs.pt'))
model = model.to(DEVICE)# for this particular optimizer not necessary, as it doesn't have a state
# but good practice, so you don't forget it when using other optimizers
# later
optimizer = torch.optim.SGD(model.parameters(), lr=0.1)
optimizer.load state dict(torch.load('./my optimizer 2epochs.pt'))
scheduler = torch.optim.lr scheduler.ExponentialLR(optimizer,
                                                   gamma=0.1,
                                                   last epoch=-1)scheduler.load_state_dict(torch.load('./my_scheduler_2epochs.pt'))
model.train()
```
Learning rate schedulers have the advantage that we can also simply save their state for reuse

(e.g., saving and continuing training later)

# **Nudging SGD into the right direction**

- 1. Learning rate decay
- 2. Learning rate schedulers in PyTorch
- **3. Training with "momentum"**
- 4. ADAM: Adaptive learning rates & momentum
- 5. Using optimization algorithms in PyTorch
- 6. Optimization in deep learning: Additional topics

## Momentum

From Wikipedia, the free encyclopedia

This article is about linear momentum. It is not to be confused with angular momentum. This article is about momentum in physics. For other uses, see Momentum (disambigua

In Newtonian mechanics, linear momentum, translational momentum, or simply **momentum** (pl. momenta) is the product of the mass and velocity of an object. It is a vector quantity, possessing a magnitude and a direction in three-dimensional space. If m is an object's mass and  $\bf{v}$  is the velocity (also a vector), then the momentum is

Source: <https://en.wikipedia.org/wiki/Momentum>

• Concept: In momentum learning, we try to accelerate convergence by dampening oscillations using "velocity" (the speed of the "movement" from previous updates)

Qian, N. (1999). On the momentum term in gradient descent learning algorithms. Neural Networks : The Official Journal of the International Neural Network Society, 12(1), 145–151. [http://doi.org/10.1016/S0893-6080\(98\)00116-6](http://doi.org/10.1016/S0893-6080(98)00116-6)

# **<u>***Wraining with "Momentum"*</u>

• Concept: In momentum learning, we try to accelerate convergence by dampening oscillations using "velocity" (the speed of the "movement" from previous updates)

 $W_{2}$ 

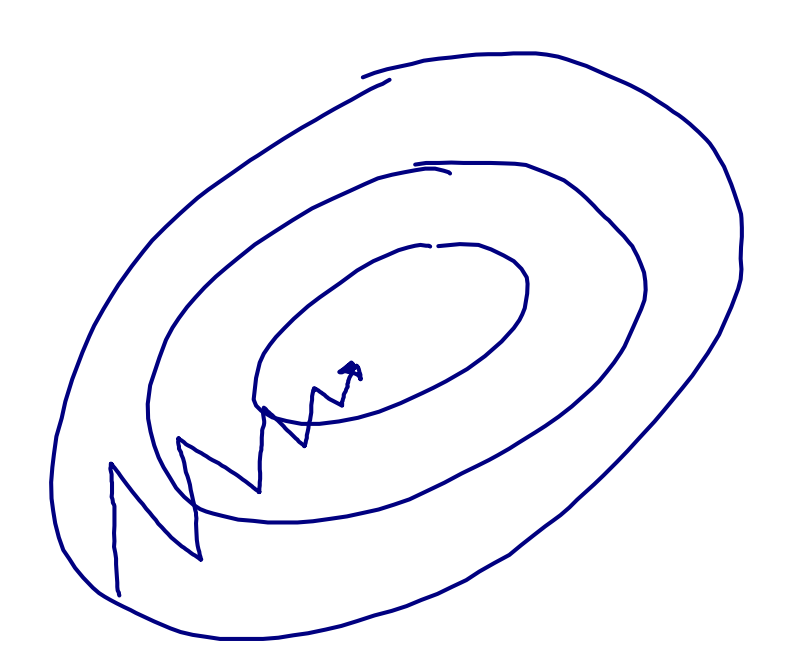

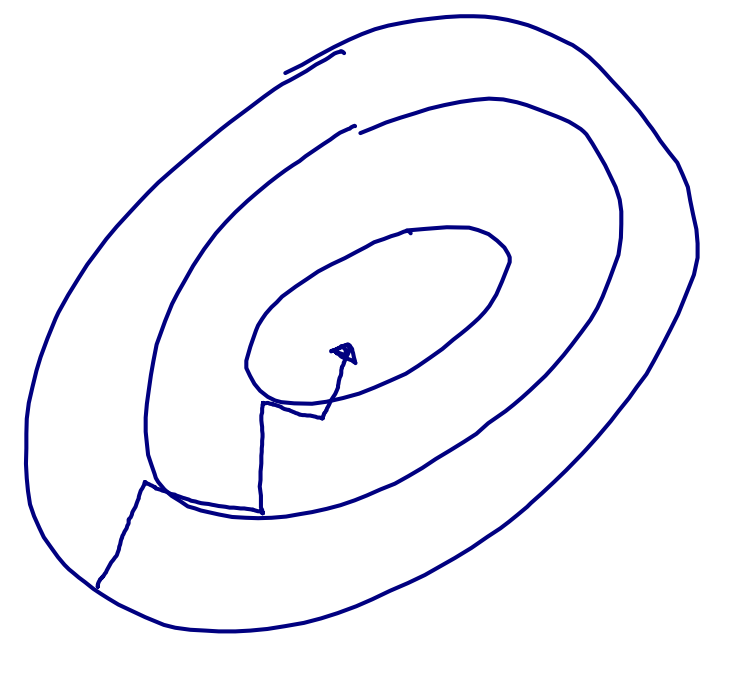

LOST MINIMUM

Without momentum With momentum

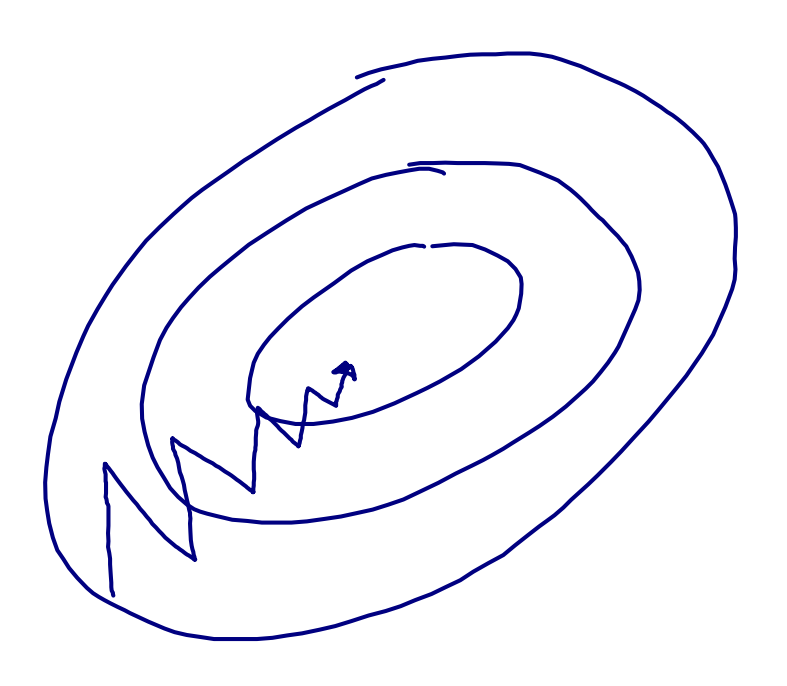

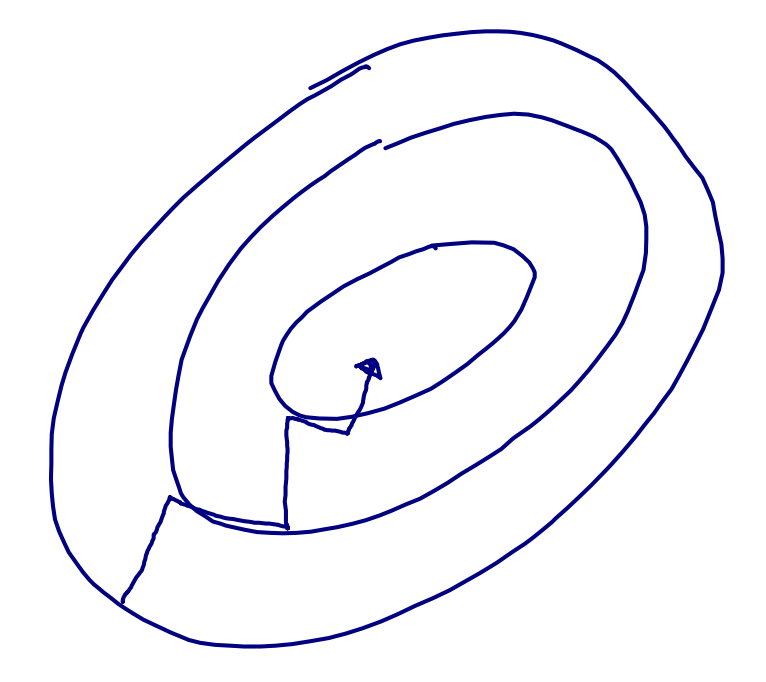

Without momentum With momentum

## Key take-away:

Not only move in the (opposite) direction of the gradient, but also move in the "averaged" direction of the last few updates

Helps with dampening oscillations, but also helps with escaping local minima traps

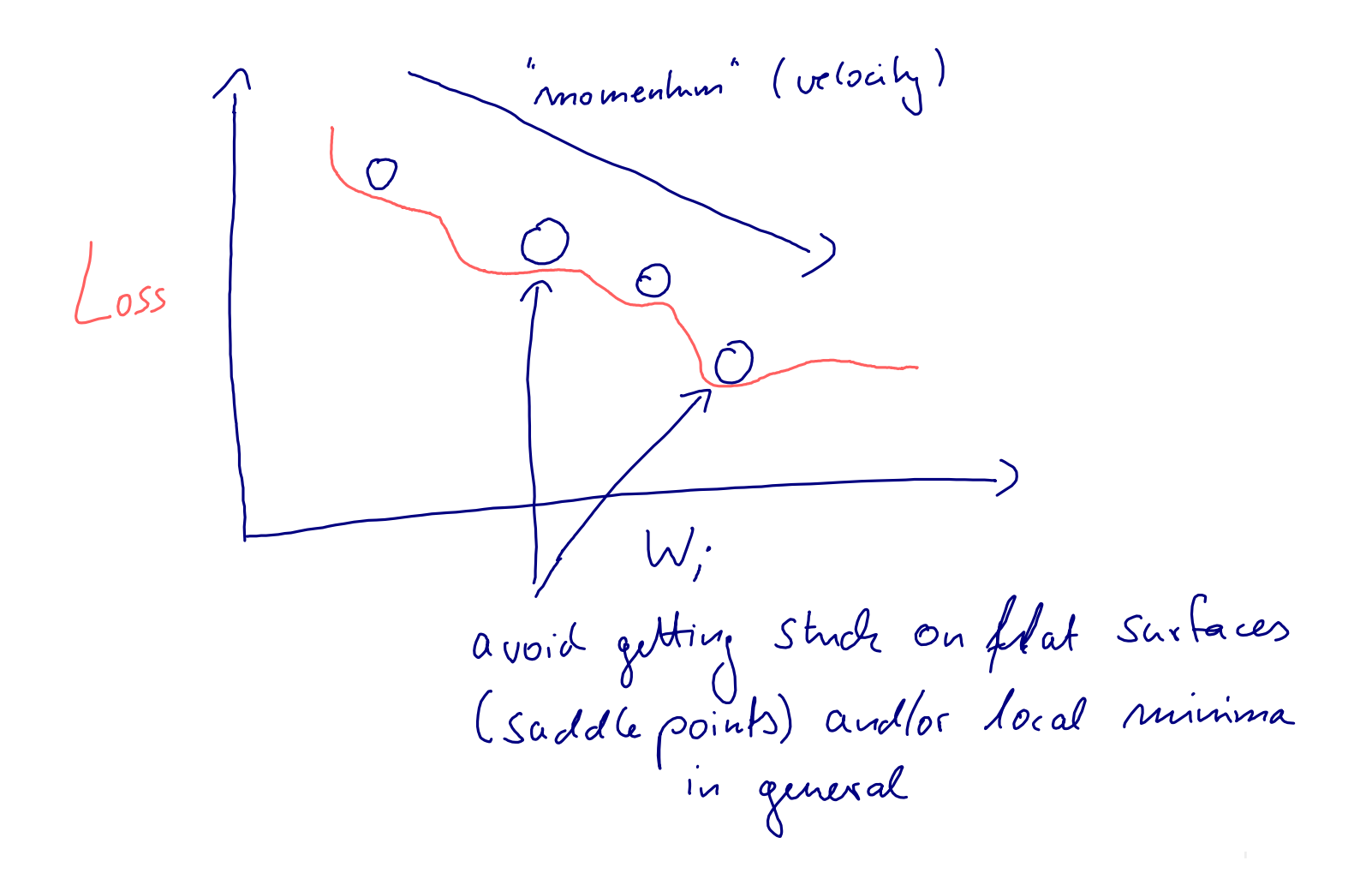

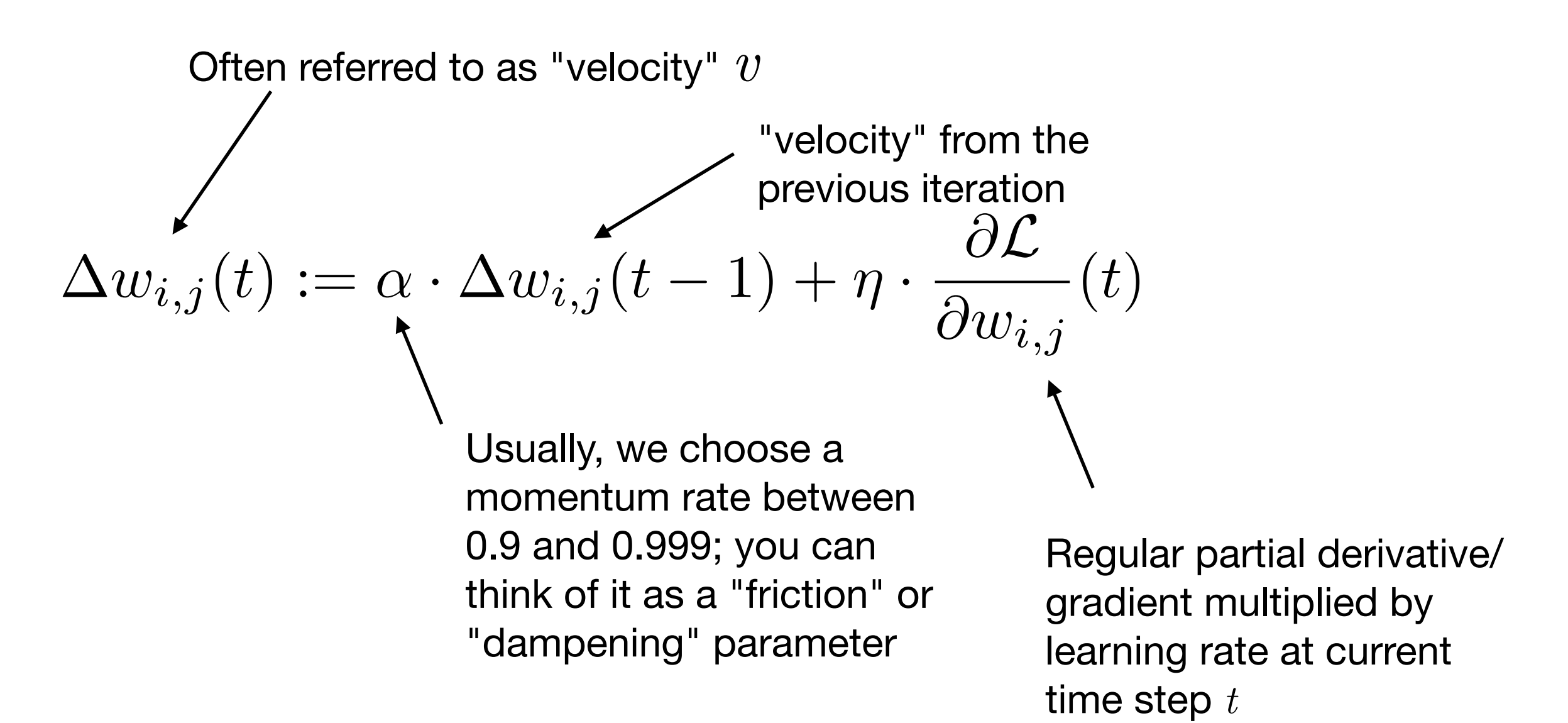

Weight update using the velocity vector:

$$
w_{i,j}(t+1):=w_{i,j}(t)-\Delta w_{i,j}(t)
$$

Qian, N. (1999). On the momentum term in gradient descent learning algorithms. Neural Networks : The Official Journal of the International Neural Network Society, 12(1), 145–151. [http://doi.org/10.1016/S0893-6080\(98\)00116-6](http://doi.org/10.1016/S0893-6080(98)00116-6)

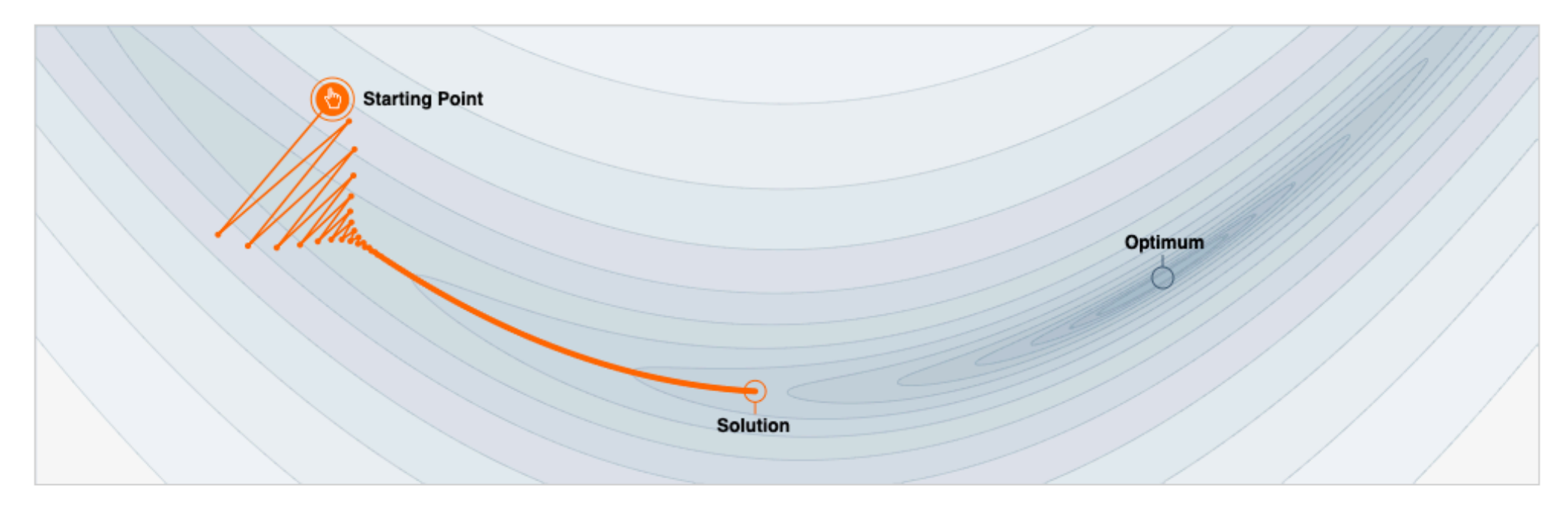

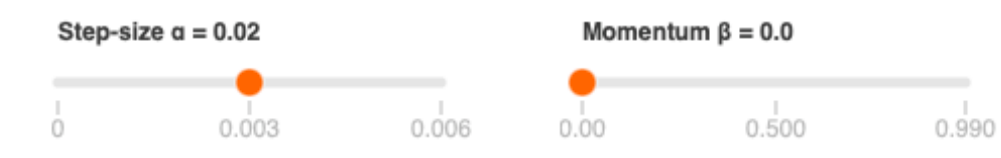

We often think of Momentum as a means of dampening oscillations and speeding up the iterations, leading to faster convergence. But it has other interesting behavior. It allows a larger range of step-sizes to be used, and creates its own oscillations. What is going on?

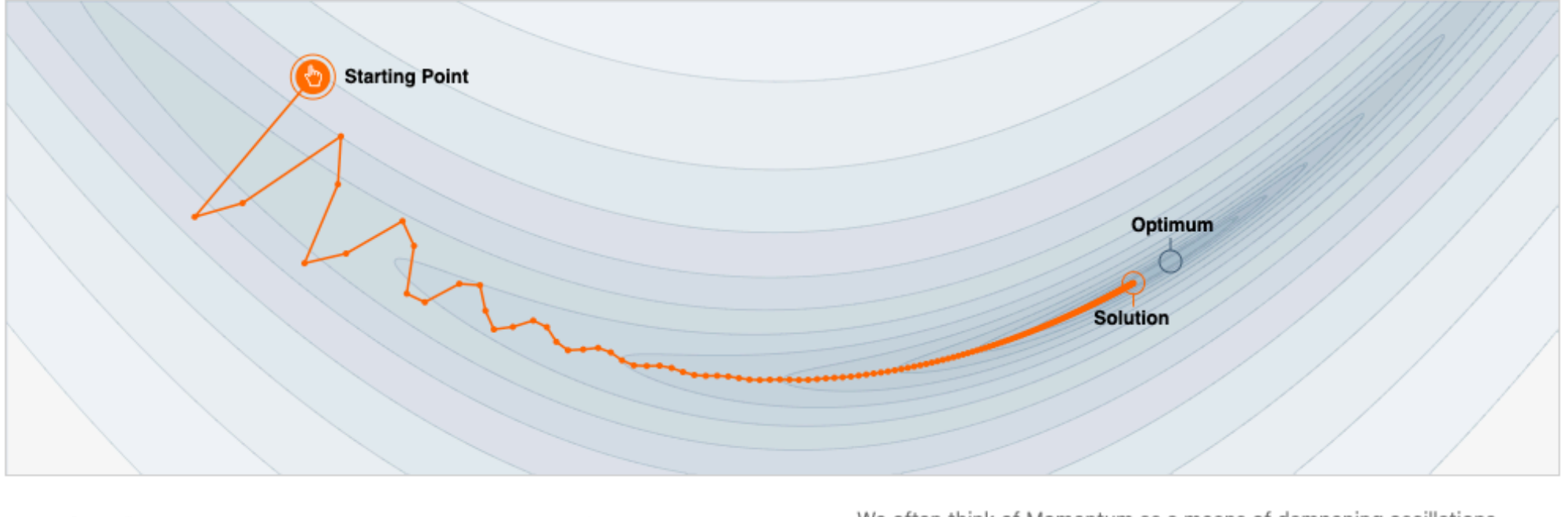

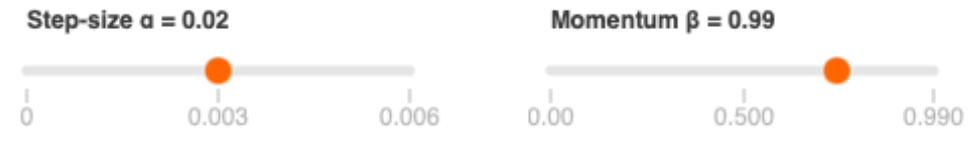

We often think of Momentum as a means of dampening oscillations and speeding up the iterations, leading to faster convergence. But it has other interesting behavior. It allows a larger range of step-sizes to be used, and creates its own oscillations. What is going on?

### Source:<https://distill.pub/2017/momentum/>

Sebastian Raschka STAT 453: Intro to Deep Learning 32

# **Combining adaptive learning rates with momentum**

- 1. Learning rate decay
- 2. Learning rate schedulers in PyTorch
- 3. Training with "momentum"
- **4. ADAM: Adaptive learning rates & momentum**
- 5. Using optimization algorithms in PyTorch
- 6. Optimization in deep learning: Additional topics

## **Adaptive Learning Rates**

There are many different flavors of adapting the learning rate (bit out of scope for this course to review them all)

Key take-aways:

- decrease learning if the gradient changes its direction
- increase learning if the gradient stays consistent

## **Adaptive Learning Rates**

## Key take-aways:

- decrease learning if the gradient changes its direction
- increase learning if the gradient stays consistent

Step 1: Define a local gain (*g*) for each weight (initialized with *g=1*)

$$
\Delta w_{i,j} := \eta \cdot g_{i,j} \cdot \frac{\partial \mathcal{L}}{\partial w_{i,j}}
$$

## **Adaptive Learning Rates**

Step 1: Define a local gain (*g*) for each weight (initialized with *g=1*)

$$
\Delta w_{i,j} := \eta \cdot g_{i,j} \cdot \frac{\partial \mathcal{L}}{\partial w_{i,j}}
$$

## Step 2:

 $g_{i,j}(t) := g_{i,j}(t-1) + \beta$ If gradient is consistent else

$$
g_{i,j}(t) := g_{i,j}(t-1) \cdot (1-\beta)
$$

### Note that

multiplying by a factor has a larger impact if gains are large, compared to adding a term

(dampening effect if updates oscillate in the wrong direction)

# **Adaptive Learning Rate via RMSProp**

- Unpublished algorithm by Geoff Hinton (but very popular) based on Rprop [1]
- Very similar to another concept called AdaDelta
- Concept: divide learning rate by an exponentially decreasing moving average of the squared gradients
- This takes into account that gradients can vary widely in magnitude
- Here, RMS stands for "Root Mean Squared"
- Also, damps oscillations like momentum (but in practice, works a bit better)

[1] Igel, Christian, and Michael Hüsken. "Improving the Rprop learning algorithm." *Proceedings of the Second International ICSC Symposium on Neural Computation (NC 2000)*. Vol. 2000. ICSC Academic Press, 2000.

## **Adaptive Learning Rate via RMSProp**

$$
MeanSquare(w_{i,j}, t) := \beta \cdot MeanSquare(w_{i,j}, t-1) + (1-\beta) \left(\frac{\partial \mathcal{L}}{w_{i,j}(t)}\right)^2
$$

moving average of the squared gradient for each weight

$$
w_{i,j}(t) := w_{i,j}(t) - \eta \cdot \frac{\partial \mathcal{L}}{\partial w_{i,j}(t)} / \left( \sqrt{MeanSquare\left(w_{i,j}, t\right)} + \epsilon \right)
$$

where beta is typically between 0.9 and 0.999 small epsilon term to

avoid division by zero

## **Adaptive Learning Rate via ADAM**

- ADAM (Adaptive Moment Estimation) is probably the most widely used optimization algorithm in DL as of today
- It is a combination of the momentum method and RMSProp

$$
\underbrace{\overbrace{\Delta w_{i,j}(t)}^{\text{Momentum-like term:}}:=\alpha\cdot \overbrace{\Delta w_{i,j}}^{m_{t-1}}(t-1)+\eta\cdot \frac{\partial \mathcal{L}}{\partial w_{i,j}}(t)}^{\text{Original momentum term}}, \quad \ \ m_{t}:=\alpha\cdot m_{t-1}+(1-\alpha)\cdot \frac{\partial \mathcal{L}}{\partial w_{i,j}}(t)
$$

Kingma, D. P., & Ba, J. (2014). Adam: A method for stochastic optimization. *arXiv preprint arXiv:1412.6980*.

## **Adaptive Learning Rate via ADAM**

### **Momentum-like term:**

$$
m_t := \alpha \cdot m_{t-1} + (1 - \alpha) \cdot \frac{\partial \mathcal{L}}{\partial w_{i,j}}(t)
$$

$$
\begin{aligned} \frac{\text{RMSProp term:}}{r := \beta \cdot MeanSquare(w_{i,j}, t-1) + (1-\beta) \bigg(\frac{\partial \mathcal{L}}{\partial w_{i,j}(t)}\bigg)^2 \end{aligned}
$$

ADAM update:

$$
w_{i,j} := w_{i,j} - \eta \frac{m_t}{\sqrt{r} + \epsilon}
$$

Kingma, D. P., & Ba, J. (2014). Adam: A method for stochastic optimization. *arXiv preprint arXiv:1412.6980*.

# **Adaptive Learning Rate via ADAM**

Algorithm 1: *Adam*, our proposed algorithm for stochastic optimization. See section 2 for details, and for a slightly more efficient (but less clear) order of computation.  $g_t^2$  indicates the elementwise square  $g_t \odot g_t$ . Good default settings for the tested machine learning problems are  $\alpha = 0.001$ ,  $\beta_1 = 0.9$ ,  $\beta_2 = 0.999$  and  $\epsilon = 10^{-8}$ . All operations on vectors are element-wise. With  $\beta_1^t$  and  $\beta_2^t$ we denote  $\beta_1$  and  $\beta_2$  to the power *t*.

**Require:**  $\alpha$ : Stepsize **Require:**  $\beta_1, \beta_2 \in [0, 1)$ : Exponential decay rates for the moment estimates **Require:**  $f(\theta)$ : Stochastic objective function with parameters  $\theta$ **Require:**  $\theta_0$ : Initial parameter vector  $m_0 \leftarrow 0$  (Initialize 1<sup>st</sup> moment vector)  $v_0 \leftarrow 0$  (Initialize 2<sup>nd</sup> moment vector)  $t \leftarrow 0$  (Initialize timestep) while  $\theta_t$  not converged do  $t \leftarrow t + 1$  $g_t \leftarrow \nabla_{\theta} f_t(\theta_{t-1})$  (Get gradients w.r.t. stochastic objective at timestep *t*)  $m_t \leftarrow \beta_1 \cdot m_{t-1} + (1 - \beta_1) \cdot g_t$  (Update biased first moment estimate)  $v_t \leftarrow \beta_2 \cdot v_{t-1} + (1 - \beta_2) \cdot g_t^2$  (Update biased second raw moment estimate)  $\hat{m}_t \leftarrow m_t/(1 - \beta_1^t)$  (Compute bias-corrected first moment estimate)<br> $\hat{m}_t \leftarrow w_t/(1 - \beta_1^t)$  (Compute bias, corrected second rew moment estimate)  $\hat{v}_t \leftarrow v_t/(1-\beta_2^t)$  (Compute bias-corrected second raw moment estimate)  $\theta_t \leftarrow \theta_{t-1} - \alpha \cdot \hat{m}_t / (\sqrt{\hat{v}_t} + \epsilon)$  (Update parameters) end while return  $\theta_t$  (Resulting parameters) Also add a bias correction term for better conditioning in earlier iterations

Kingma, D. P., & Ba, J. (2014). Adam: A method for stochastic optimization. *arXiv preprint arXiv:1412.6980*. In section 2 we describe the algorithm and the properties of its update rule. Section 3 explains the properties

# **Experimenting with different optimization algorithms**

- 1. Learning rate decay
- 2. Learning rate schedulers in PyTorch
- 3. Training with "momentum"
- 4. ADAM: Adaptive learning rates & momentum
- **5. Using optimization algorithms in PyTorch**
- 6. Optimization in deep learning: Additional topics

# **Using Different Optimizers in PyTorch**

Usage is the as for vanilla SGD, which we used before, you can find an overview at:<https://pytorch.org/docs/stable/optim.html>

optimizer **=** torch.optim**.**SGD(model**.**parameters(), lr**=**0.01, momentum**=**0.9) optimizer **=** torch.optim**.**Adam(model**.**parameters(), lr**=**0.0001)

# **Using Different Optimizers in PyTorch**

Usage is the as for vanilla SGD, which we used before, you can find an overview at:<https://pytorch.org/docs/stable/optim.html>

optimizer **=** torch.optim**.**SGD(model**.**parameters(), lr**=**0.1, momentum**=**0.9) optimizer **=** torch.optim**.**Adam(model**.**parameters(), lr**=**0.005)

Remember to save the optimizer state if you are using, e.g., Momentum or ADAM, and want to continue training later (see earlier slides on saving states of the learning rate schedulers).

## **Adaptive Learning Rate via ADAM**  $m_t := \alpha \cdot m_{t-1} + (1 - \alpha) \cdot \frac{\partial \mathcal{L}}{\partial w_t}$  $\partial w_{i,j}$ (*t*)

$$
r := \beta \cdot MeanSquare(w_{i,j}, t-1) + (1-\beta) \left(\frac{\partial \mathcal{L}}{\partial w_{i,j}(t)}\right)^2
$$

CLASS torch.optim.Adam(params, 1r=0.001, betas=(0.9, 0.999), eps=1e-08, weight\_decay=0, amsgrad=False)

Implements Adam algorithm.

It has been proposed in Adam: A Method for Stochastic Optimization.

### **Parameters:** • **params** (*iterable*) – iterable of parameters to optimize or dicts defining

parameter groups

- Ir (float, optional) learning rate (default: 1e-3)
- **betas** (*Tuple*[*float, float*], *optional*) coefficients used for computing running averages of gradient and its square (default: (0.9, 0.999))
- eps (float, optional) term added to the denominator to improve numerical stability (default: 1e-8)

Source: <https://pytorch.org/docs/stable/optim.html>

The default settings for the "betas" work usually just fine

[SOURCE] P

A antiqual project degree of the second second to the contract to

### sgd-scheduler-momentum.ipynb adam.ipynb

Epoch: 100/100 | Train: 98.47% | Validation: 97.73% Time elapsed: 4.60 min Total Training Time: 4.60 min Test accuracy 97.34%

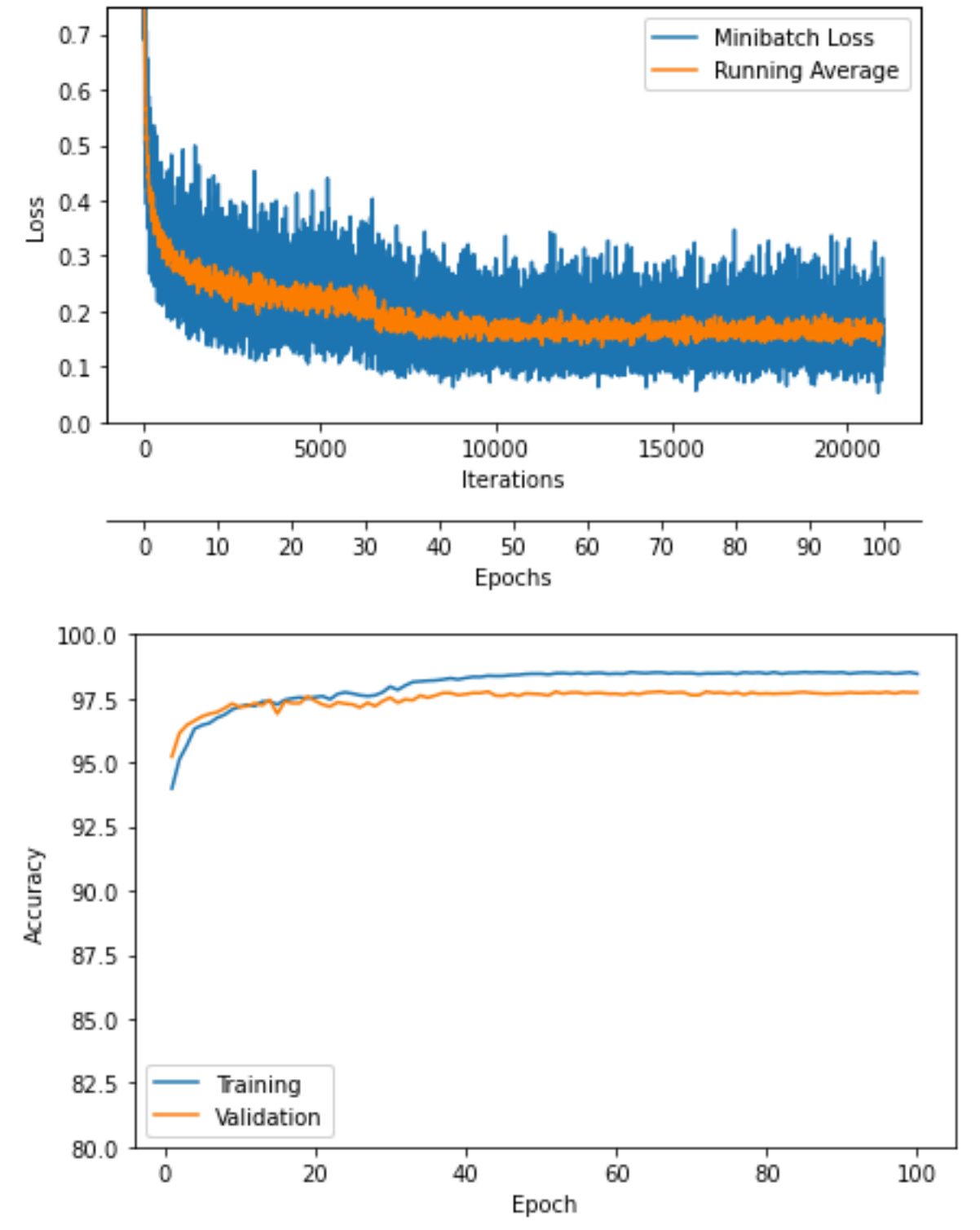

tun vauus  $- - -$ Epoch: 100/100 | Train: 99.00% | Validation: 97.82% Time elapsed: 4.71 min Total Training Time: 4.71 min Test accuracy 97.37%

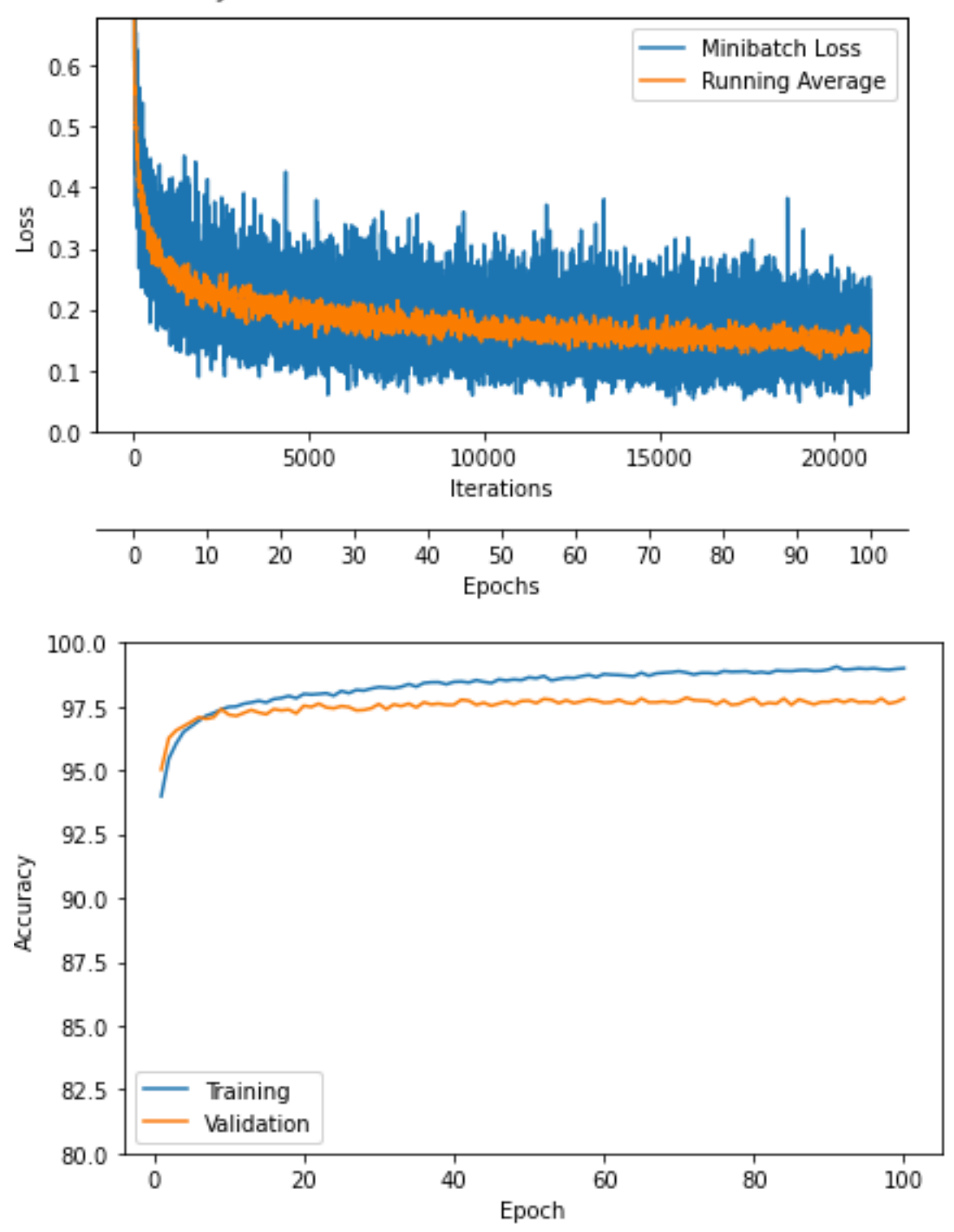

# **Decreasing the learning rate over the course of training**

- 1. Learning rate decay
- 2. Learning rate schedulers in PyTorch
- 3. Training with "momentum"
- 4. ADAM: Adaptive learning rates & momentum
- 5. Using optimization algorithms in PyTorch

## **6. Optimization in deep learning: Additional topics**

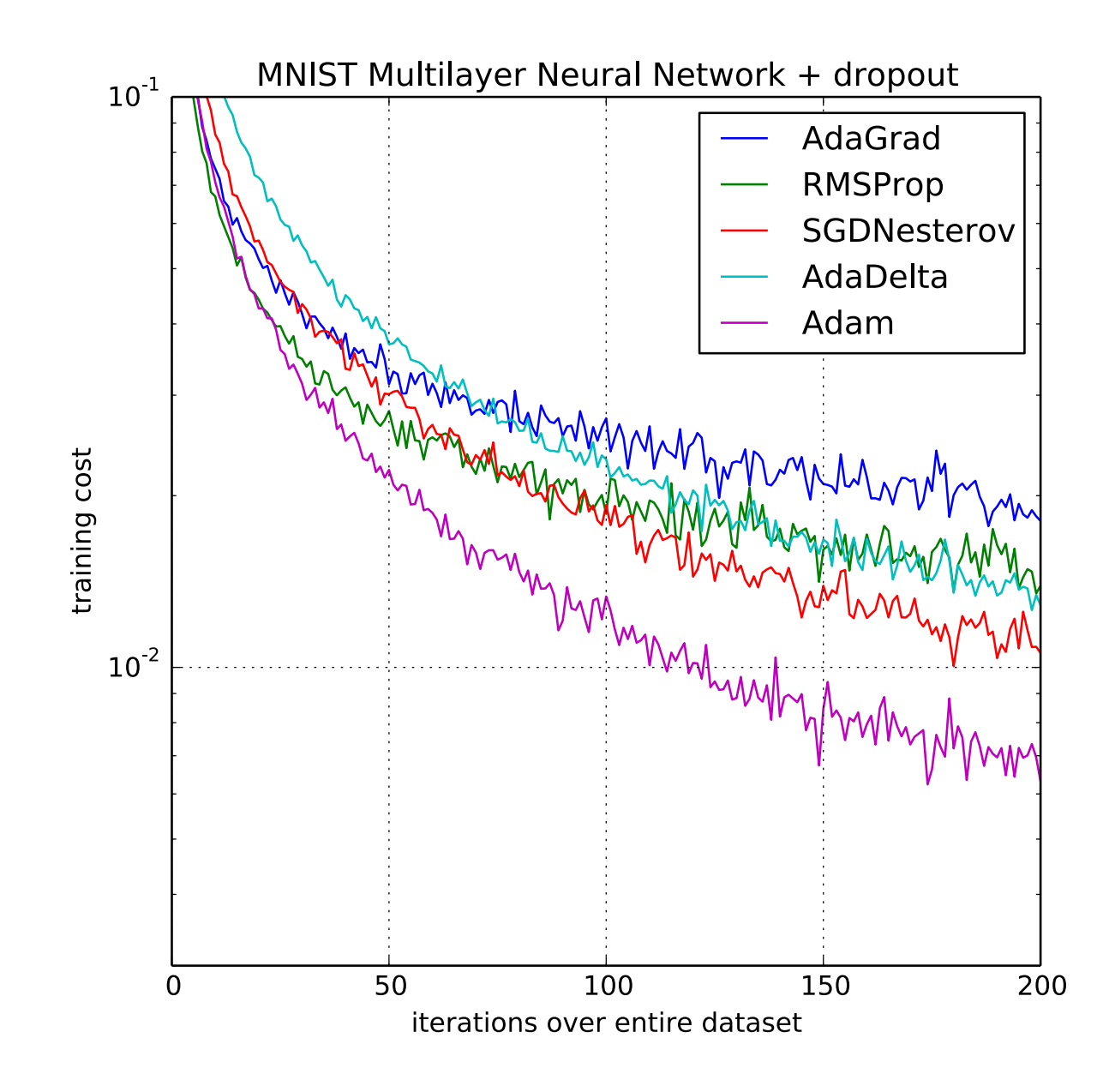

rdingma, D. F., & Da, J. (2014). Adam. A memod<br>for stochastic optimization. [https://arxiv.org/abs/](https://arxiv.org/abs/1412.6980) Kingma, D. P., & Ba, J. (2014). Adam: A method [1412.6980](https://arxiv.org/abs/1412.6980)

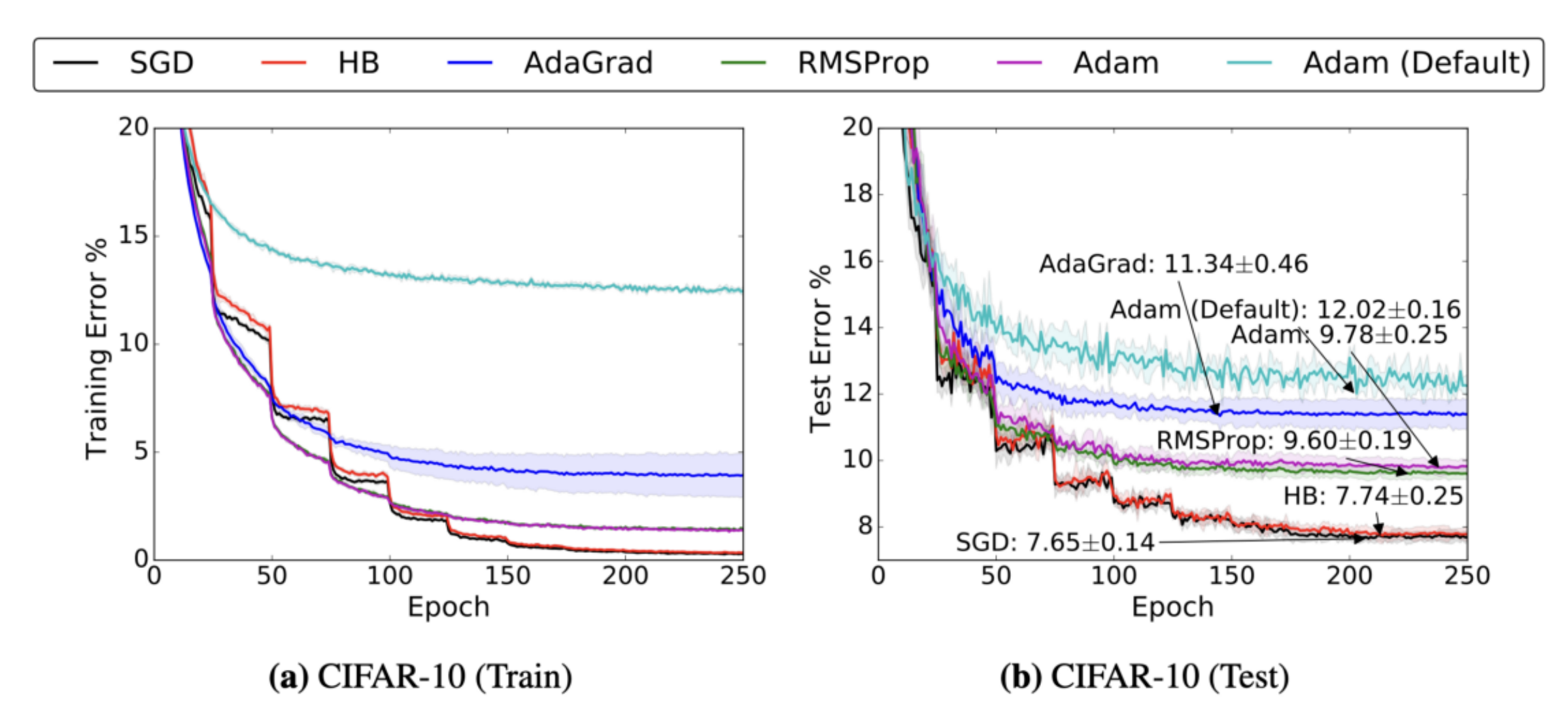

**Figure 1:** Training (left) and top-1 test error (right) on CIFAR-10. The annotations indicate where the best performance is attained for each method. The shading represents  $\pm$  one standard deviation computed across five runs from random initial starting points. In all cases, adaptive methods are performing worse on both train and test than non-adaptive methods.

Wilson AC, Roelofs R, Stern M, Srebro N, Recht B. The marginal value of adaptive gradient methods in machine learning, <https://arxiv.org/abs/1705.08292>

## **Training Loss vs Generalization Error**

## Improving Generalization Performance by Switching from **Adam to SGD**

### Nitish Shirish Keskar, Richard Socher

(Submitted on 20 Dec 2017)

Despite superior training outcomes, adaptive optimization methods such as Adam, Adagrad or RMSprop have been found to generalize poorly compared to Stochastic gradient descent (SGD). These methods tend to perform well in the initial portion of training but are outperformed by SGD at later stages of training. We investigate a hybrid strategy that begins training with an adaptive method and switches to SGD when appropriate. Concretely, we propose SWATS, a simple strategy which switches from Adam to SGD when a triggering

## **Training Loss vs Generalization Error**

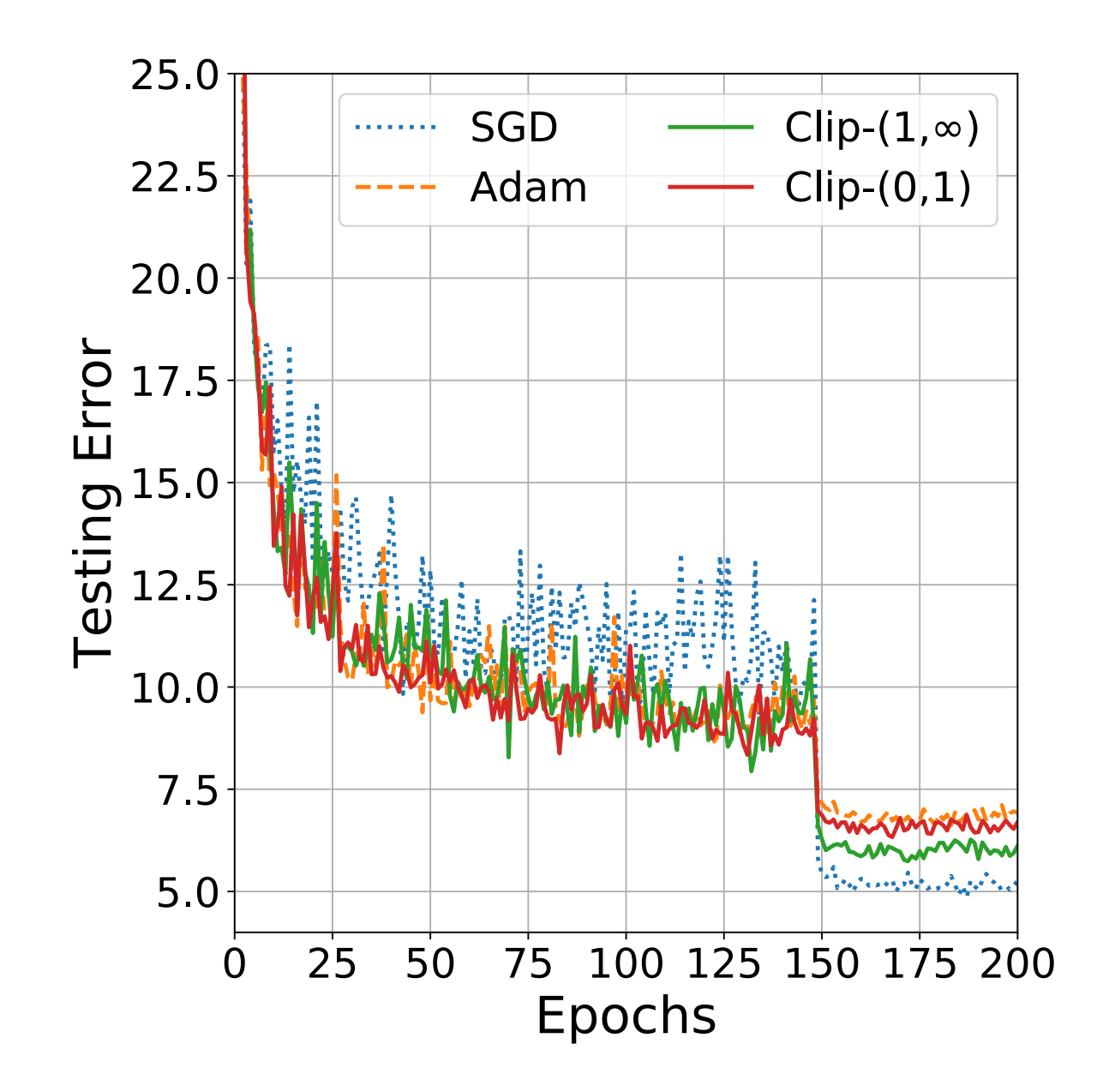

generalization performance by switching from adam to sgd. arXiv preprint arXiv:1712.07628. Adam-Clip(0*,* 1). SGD achieves the best testing accuracy while Keskar, N. S., & Socher, R. (2017). Improving

## Which Optimizer should I use for my ML Project?

<https://www.lightly.ai/post/which-optimizer-should-i-use-for-my-machine-learning-project>

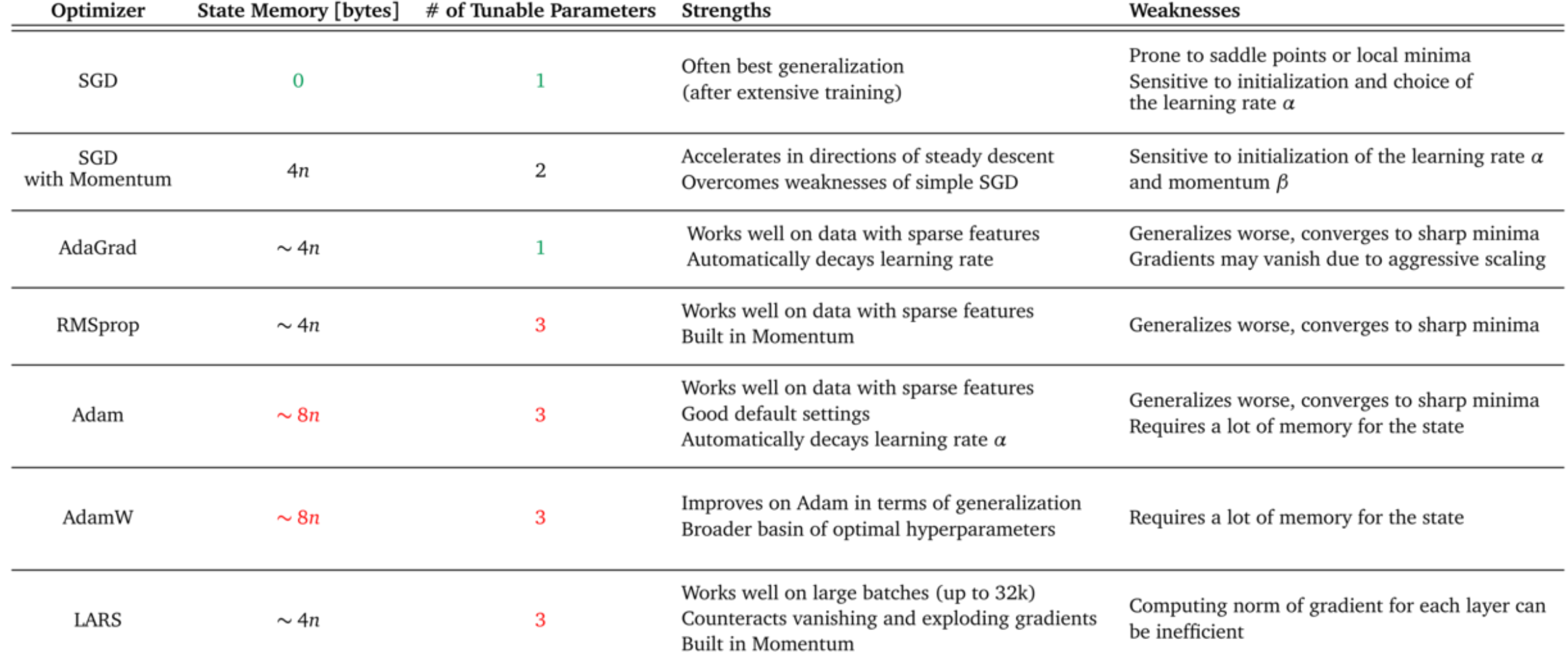

## **NEURAL NETWORKS (MAYBE) EVOLVED TO MAKE ADAM THE BEST OPTIMIZER**

[https://parameterfree.com/2020/12/06/](https://parameterfree.com/2020/12/06/neural-network-maybe-evolved-to-make-adam-the-best-optimizer/) [neural-network-maybe-evolved-to-make](https://parameterfree.com/2020/12/06/neural-network-maybe-evolved-to-make-adam-the-best-optimizer/)[adam-the-best-optimizer/](https://parameterfree.com/2020/12/06/neural-network-maybe-evolved-to-make-adam-the-best-optimizer/)

by bremen79

**DEC 06** 2020

Disclaimer: This post will be a little different than my usual ones. In fact, I won't prove anything and I will just briefly explain some of my conjectures around optimization in deep neural networks. Differently from my usual posts, it is totally possible that what I wrote is completely wrong  $\bullet$ 

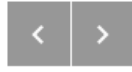

"it is known that Adam will not always give you the best performance, yet most of the time people know that they can use it with its default parameters and get, if not the best performance, at least the second best performance on their particular deep learning problem. "

"Usually people try new architectures *keeping the optimization algorithm fixed*, and most of the time the algorithm of choice is Adam. This happens because, as explained above, Adam is the *default optimizer*."

### Computer Science > Machine Learning

[Submitted on 7 Jun 2019 ( $v1$ ), last revised 15 Nov 2020 (this version, v6)]

### $\mu$ optimizer can reliably fit and achieve network to the state network to the contract of the data and achieve near  $\mu$ Understanding Generalization through visualizations

W. Ronny Huang, Zeyad Emam, Micah Goldblum, Liam Fowl, Justin K. Terry, Furong Huang, Tom Goldstein

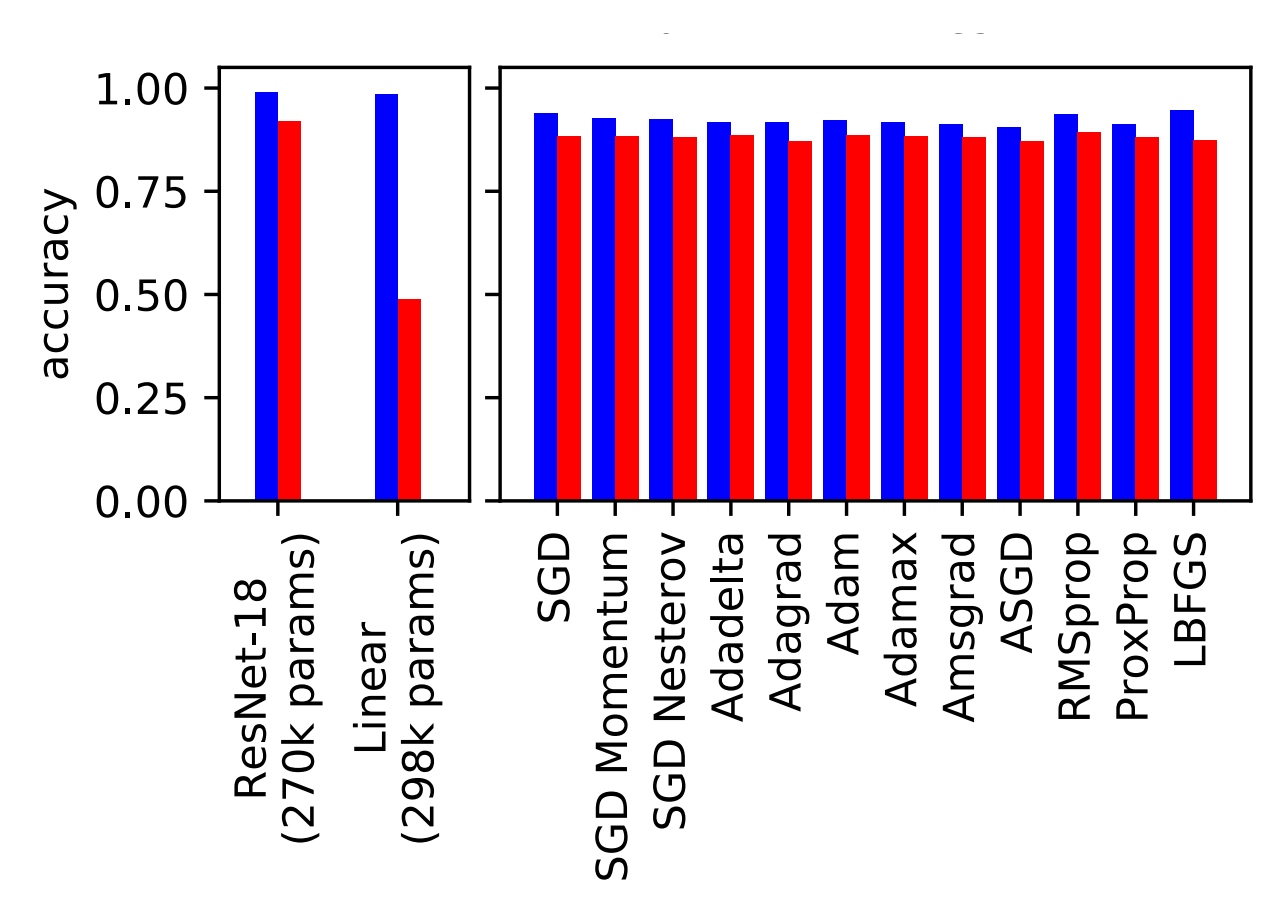

Figure 2: (left) CIFAR10 trained with ResNet-18 and a linear model having comparable number of parameters. Both can fit the training data well, but neural nets are able to generalize to unseen data, while linear models cannot. (right) CIFAR10 trained with various optimizers using VGG13, generalizing well irrespective of the optimizer used.

httne://arviy.org/ahe/1006.03201 <u>titips.//andersy.abo/1000.00201</u> <https://arxiv.org/abs/1906.03291>

### **Computer Science > Machine Learning**

[Submitted on 15 Oct 2020 (v1), last revised 20 Dec 2020 (this version, v5)]

### • *<sup>f</sup>*(✓) <sup>2</sup> <sup>R</sup>*,* ✓ <sup>2</sup> <sup>R</sup>*<sup>d</sup>*: *<sup>f</sup>* is the loss function to minimize, ✓ is the parameter in <sup>R</sup>*<sup>d</sup>* re belief in Observed Gradients

• *gt*: the gradient and step *t* • *mt*: exponential moving average (EMA) of *g<sup>t</sup>*

2.1 Details of AdaBelief Optimizer

<https://arxiv.org/abs/2010.07468>

*<https://github.com/juntang-zhuang/Adabelief-Optimizer>* <u>• https://ghinab.com/jamang znaang//laabelier Ophinize</u>

"uses the exponential moving average of variance of gradient instead of the exponential moving average of square of gradients to calculate the adaptive learning rate"

"trains fast as Adam, generalizes well as SGD, and is stable to train GANs"

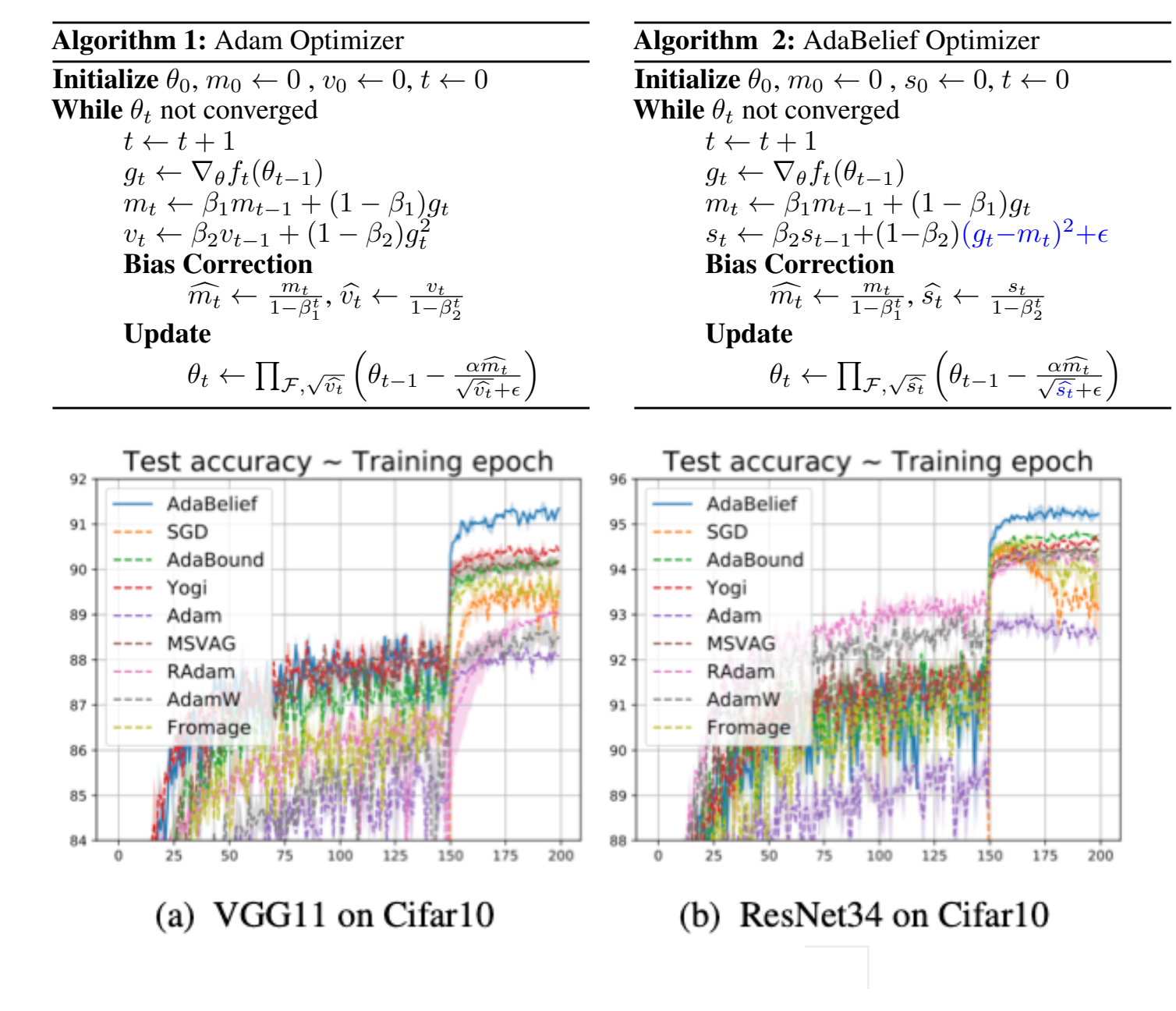